Документ подписан простой электронной подписью Информация о владельце: ФИО: Попов Анатолий Николаевич Должность: директор Дата подписания: 21.07.2023 18:28:48 Уникальный программный ключ: 1e0c38dcc0aee73cee1e5c09c1d5873fc7497bc8

*Приложение 9.3.14 ОП СПО/ППССЗ специальности 31.02.01 Лечебное дело*

# **ФОНД ОЦЕНОЧНЫХ СРЕДСТВ**<sup>1</sup>

**образовательной программы среднего профессионального образования /программы подготовки специалистов среднего звена**

#### **ОП.08. ИНФОРМАЦИОННЫЕ ТЕХНОЛОГИИ В ПРОФЕССИОНАЛЬНОЙ ДЕЯТЕЛЬНОСТИ** *в том числе адаптированный для обучения инвалидов и лиц*

*с ограниченными возможностями здоровья*

## **для специальности 31.02.01 Лечебное дело (1 курс)**

*Углубленная подготовка среднего профессионального образования (год начала подготовки по УП: 2023)*

Фонд оценочных средств составил(и): *преподаватель первой квалификационной категории, Гуляева Е.В.*

1

 $^{-1}$  Фонд оценочных средств подлежит ежегодной актуализации в составе образовательной программы среднего профессионального образования/программы подготовки специалистов среднего звена (ОП СПО/ППССЗ). Сведения об актуализации ОП СПО/ППССЗ вносятся в лист актуализации ОП СПО/ППССЗ.

# **СОДЕРЖАНИЕ**

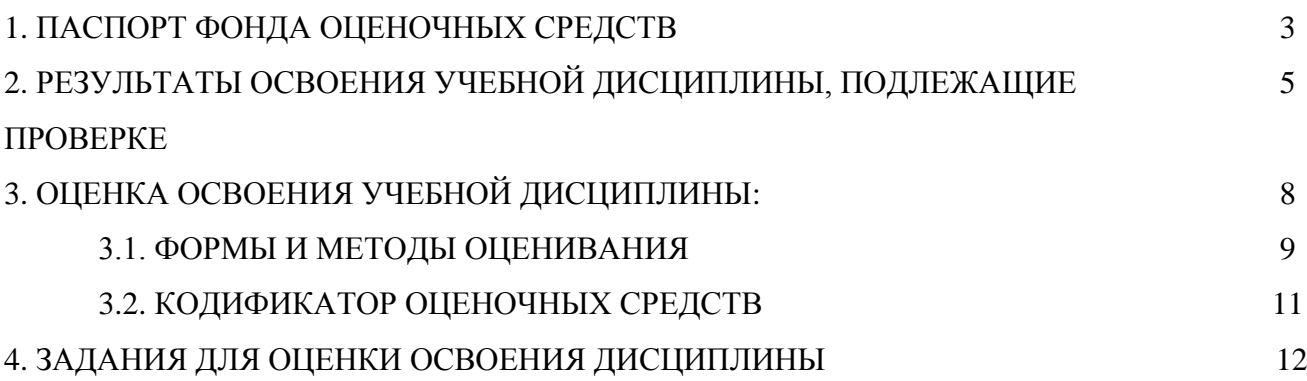

#### **1. ПАСПОРТ ФОНДА ОЦЕНОЧНЫХ СРЕДСТВ**

Фонд оценочных средств учебной дисциплины ОП.08. Информационные технологии в профессиональной деятельности *(в том числе адаптированный для обучения инвалидов и лиц с ограниченными возможностями здоровья)* могут быть использованы при различных образовательных технологиях, в том числе и при дистанционных образовательных технологиях / электронном обучении.

В результате освоения учебной дисциплины ОП.08. Информационные технологии в профессиональной деятельности обучающийся должен обладать предусмотренными ФГОС по специальности 31.02.01 Лечебное дело следующими знаниями, умениями, которые формируются общими компетенциями, а также личностными результатами, осваиваемыми в рамках программы воспитания:

#### **уметь:**

У1. Использовать технологии сбора, размещения, хранения, накопления, информации;

У2. Использовать преобразование и передачу данных в профессионально ориентированных информационных системах;

У3. Использовать в профессиональной деятельности различные виды программного обеспечения, в т.ч. специального;

У4. Применять компьютерные и телекоммуникационные средства в профессиональной деятельности.

#### **знать:**

З<sup>1</sup> Основные понятия автоматизированной обработки информации;

З<sup>2</sup> Общий состав и структуру персональных компьютеров и вычислительных систем;

З<sup>3</sup> Состав, функции и возможности использования информационных и телекоммуникационных технологий в профессиональной деятельности;

З<sup>4</sup> Методы и средства сбора, обработки, хранения, передачи и накопления информации;

З<sup>5</sup> Базовые системные программные продукты и пакеты прикладных программ в области профессиональной деятельности;

З<sup>6</sup> Основные методы и приемы обеспечения информационной безопасности.1.3.2. В результате освоения учебной дисциплины обучающийся должен сформировать следующие компетенции:

#### **-общие:**

**-общие:**

ОК<sub>01</sub> Выбирать способы решения задач профессиональной деятельности применительно к различным контекстам.

О $K_{02}$  Использовать современные средства поиска, анализа и интерпретации информации и информационные технологии для выполнения задач профессиональной деятельности.

ОК<sub>03</sub> Планировать и реализовывать собственное профессиональное и личностное развитие, предпринимательскую деятельность в профессиональной сфере, использовать знания по финансовой грамотности в различных жизненных ситуациях.

ОК<sub>04</sub> Эффективно взаимодействовать и работать в коллективе и команде.

ОК<sub>05</sub> Осуществлять устную и письменную коммуникацию на государственном языке Российской Федерации с учетом особенностей социального и культурного контекста.

ОК<sub>06</sub> Проявлять гражданско-патриотическую позицию, демонстрировать осознанное поведение на основе традиционных общечеловеческих ценностей, в том числе с учетом гармонизации межнациональных и межрелигиозных отношений, применять стандарты антикоррупционного поведения.

ОК<sub>07</sub> Содействовать сохранению окружающей среды, ресурсосбережению, применять знания об изменении климата, принципы бережливого производства, эффективно действовать в чрезвычайных ситуациях.

1.3.3. В результате освоения программы учебной дисциплины реализуется программа воспитания, направленная на формирование следующих личностных результатов (ЛР):

 $JIP_{02}$  Проявляющий активную гражданскую позицию, демонстрирующий приверженность принципам честности, порядочности, открытости, экономически активный и участвующий в студенческом и территориальном самоуправлении, в том числе на условиях добровольчества, продуктивно взаимодействующий и участвующий в деятельности общественных организаций.

ЛР<sub>04</sub> Проявляющий и демонстрирующий уважение к людям труда, осознающий ценность собственного труда. Стремящийся к формированию в сетевой среде личностно и профессионального конструктивного «цифрового следа».

ЛР<sub>10</sub>. Заботящийся о защите окружающей среды. Заботящийся о собственной и чужой безопасности, в том числе цифровой

### **2. РЕЗУЛЬТАТЫ ОСВОЕНИЯ УЧЕБНОЙ ДИСЦИПЛИНЫ, ПОДЛЕЖАЩИЕ ПРОВЕРКЕ**

2.1. В результате промежуточной аттестации по учебной дисциплине ОП.08. Информационные технологии в профессиональной деятельности осуществляется комплексная проверка следующих умений и знаний, а также динамика формирования общих компетенций и личностных результатов в рамках программы воспитания:

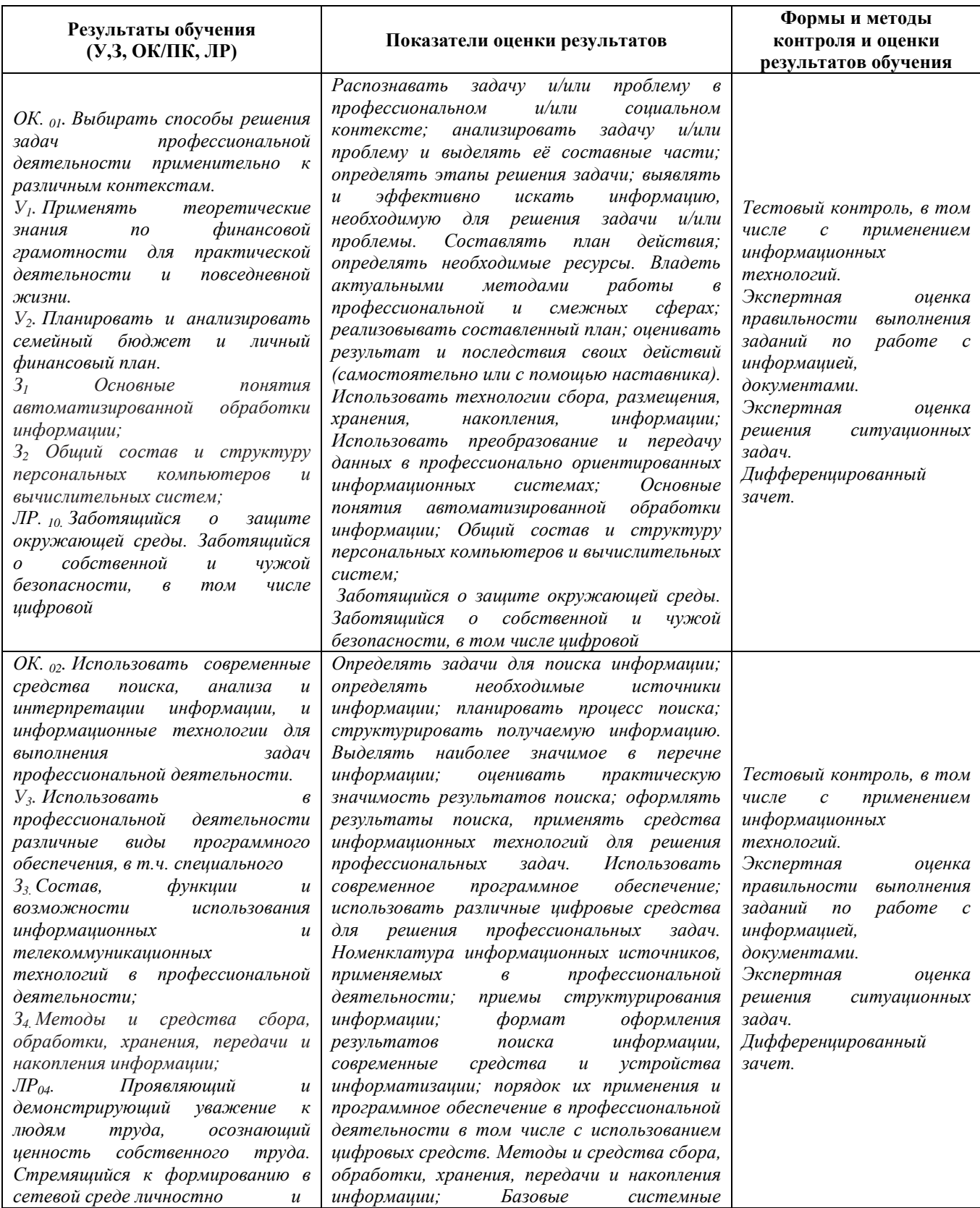

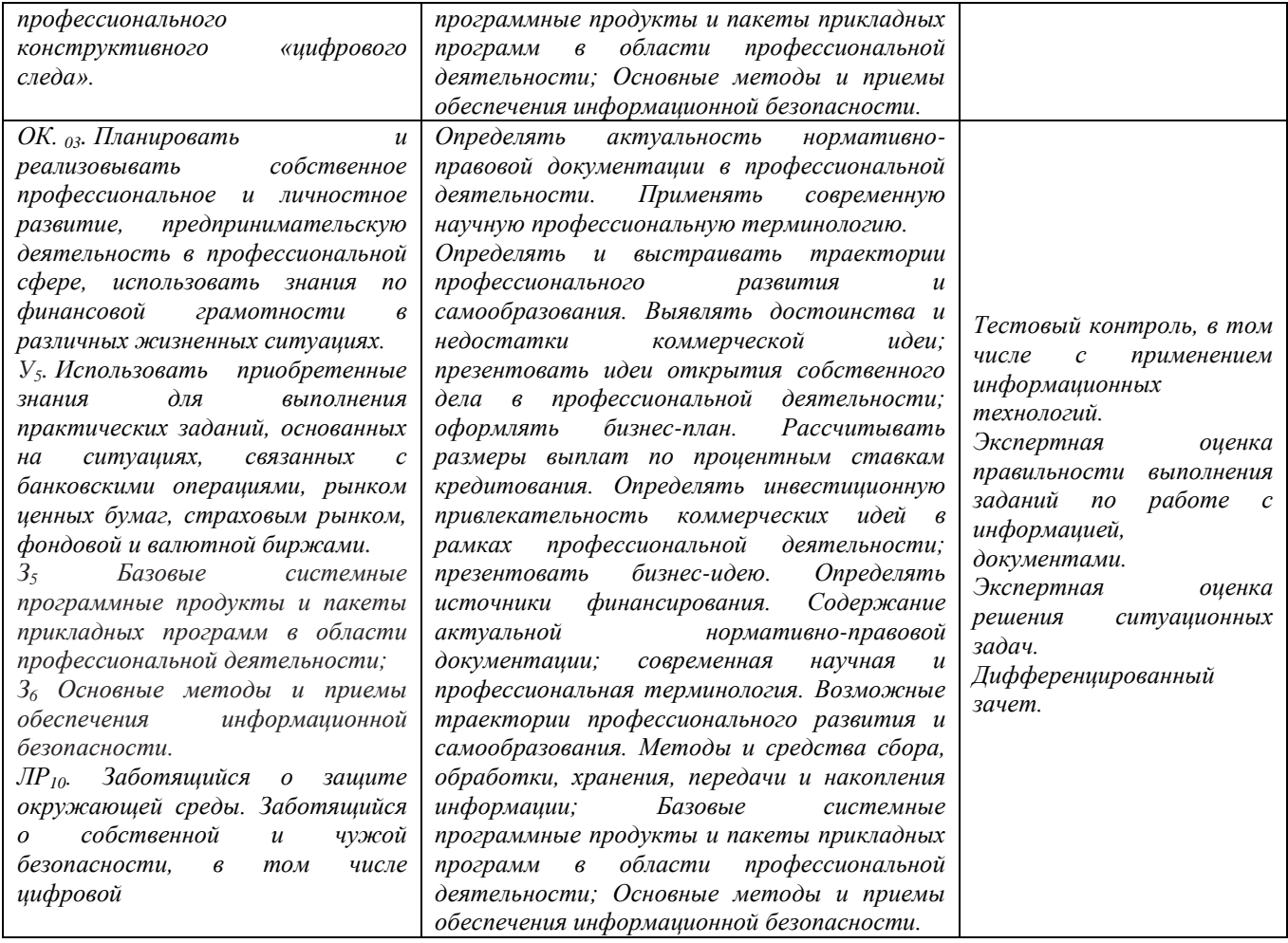

# **3. ОЦЕНКА ОСВОЕНИЯ УЧЕБНОЙ ДИСЦИПЛИНЫ**

## 3.1 Формы и методы контроля

Предметом оценки служат умения и знания, предусмотренные ФГОС по дисциплине ОП.08. Информационные технологии в профессиональной деятельности, направленные на формирование общих компетенций, а также личностных результатов в рамках программы воспитания.

# **3.1. Оценка освоения учебной дисциплины**

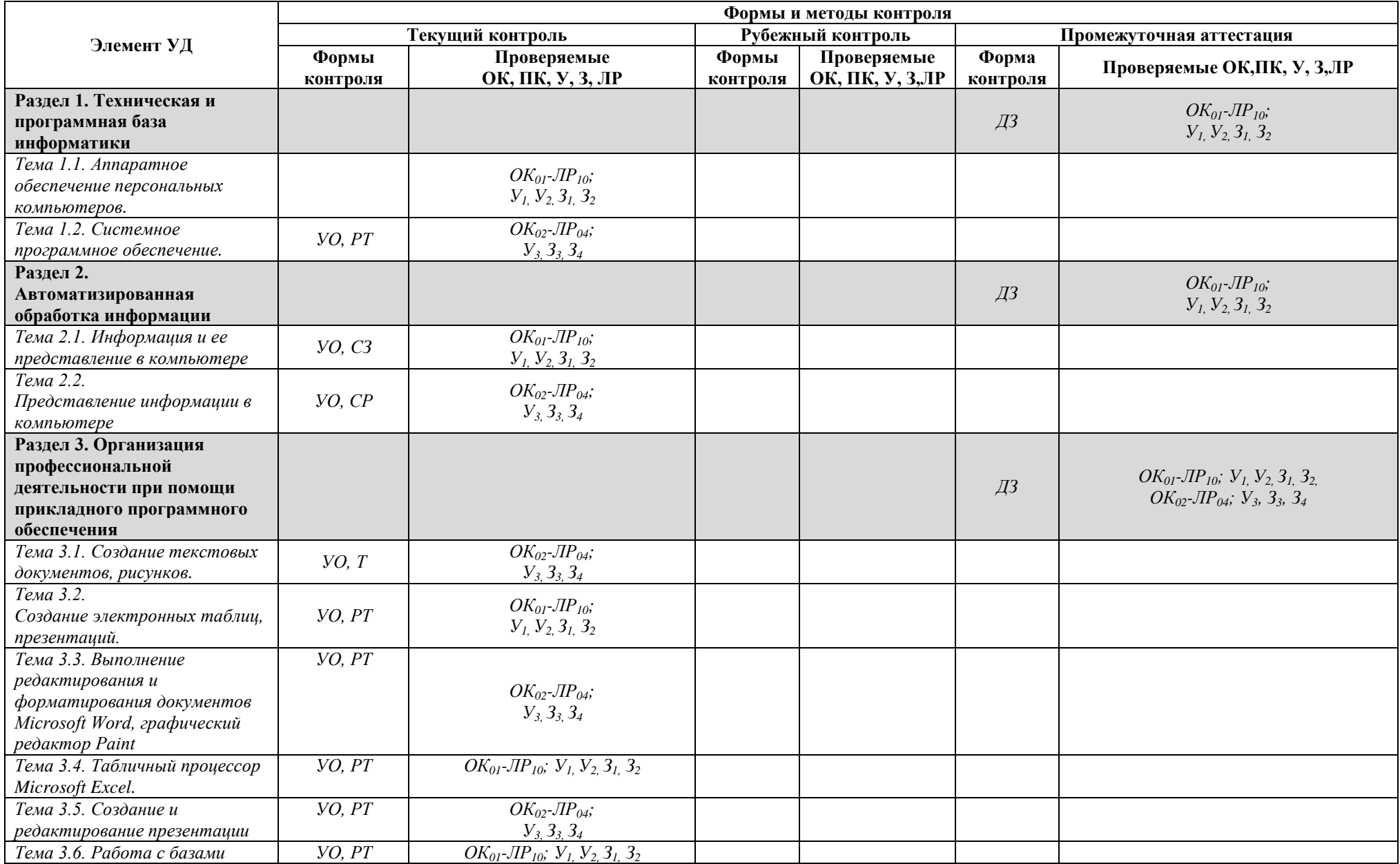

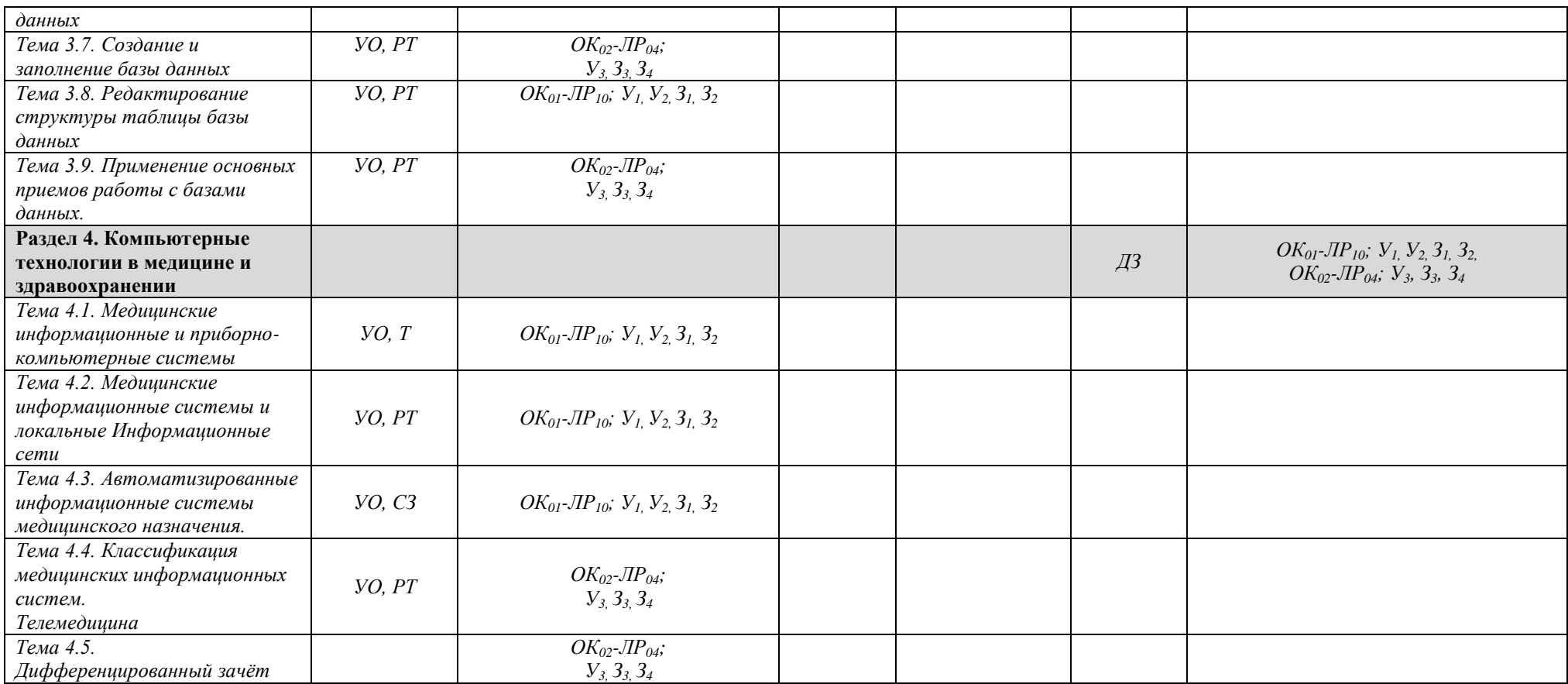

## 3.2 Кодификатор оценочных средств

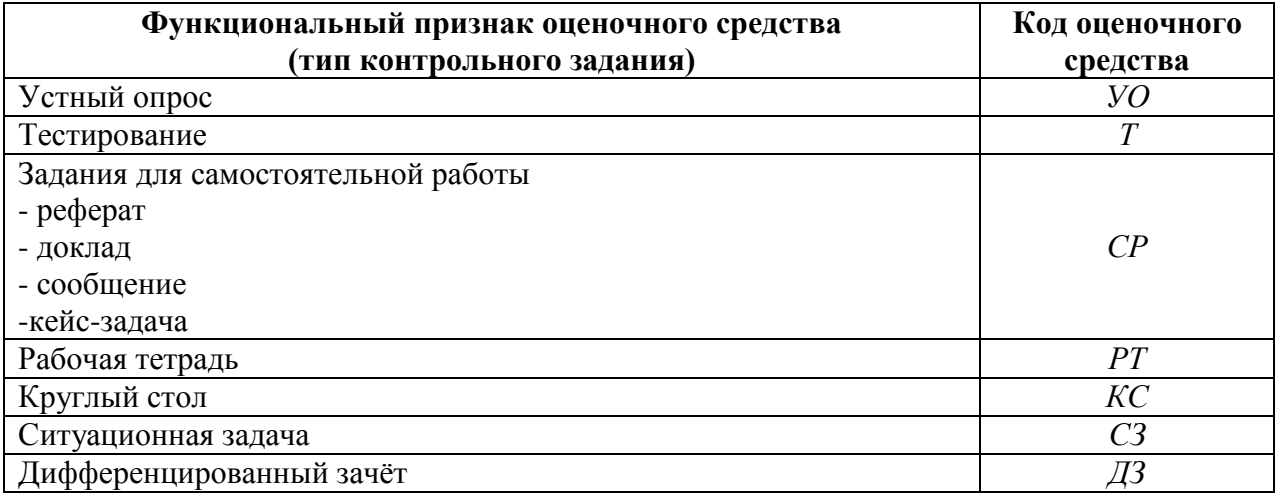

# 4. ЗАДАНИЯ ДЛЯ ОЦЕНКИ ОСВОЕНИЯ ДИСЦИПЛИНЫ

### 4.1. Устный опрос

Тема 1.1. Аппаратное и программное обеспечение ПК...

#### Типовые задания для устного опроса:

- Опишите функции памяти и функции процессора.  $1_{-}$
- 2. Каково назначение основных частей процессора?
- 3. Сформулируйте общие принципы построения компьютеров.
- 4. Что понимается под архитектурой компьютера?
- 5. Что понимается под структурой компьютера?
- 6. Каковы отличительные особенности классической архитектуры?
- Что понимают под персональным компьютером?  $7<sup>1</sup>$

Тема 1.2. Программные средства

#### Типовые задания для устного опроса:

- $1<sup>1</sup>$ К какому классу программ относятся драйверы?
- $\overline{2}$ . Приведите примеры внешних устройств.
- 3. Какие типы драйверов существуют?
- Какие функции выполняет программа Драйвер?  $\overline{4}$
- $5<sub>1</sub>$ Что такое HARDWARE?
- 6. Что такое SOFTWARE?

Тема 1.3. Системное программное обеспечение

#### Типовые задания для устного опроса:

- Поясните назначение операционной системы.  $1<sup>1</sup>$
- Дайте определение понятию "вычислительная система".  $2^{\circ}$

 $\mathcal{R}$ Какие три режима работы ОС различают в соответствии с условиями применения?

Что такое прикладная программа?  $\overline{4}$ 

Самостоятельная работа №3

#### Тема 1.3.1 Операционная система Windows. (Практическое занятие 1)

#### Типовые задания для устного опроса:

- Перечислите основные современные ОС.  $1.$
- $2.$ Что такое многозадачность Windows? Как её организовать?
- 3. Каково назначение любой операционной системы?
- 4. Назначение Панели залач и Рабочего стола в Windows.
- 5. Что представляет собой Рабочий стол?
- 6. Для чего нужна Корзина?
- 7. Какие типы окон Windowsвы знаете? Их назначения и состав.
- 8. Как создать новую папку?
- 9. Как скопировать, удалить, переименовать файл или папку?
- 10. Чем отличается режим копирования от вырезания?

#### Самостоятельная работа №1

Время на выполнение: 20 минут

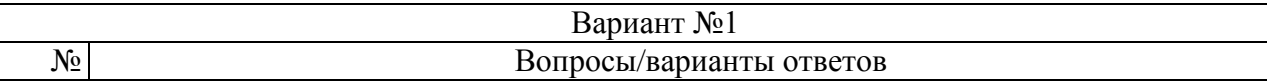

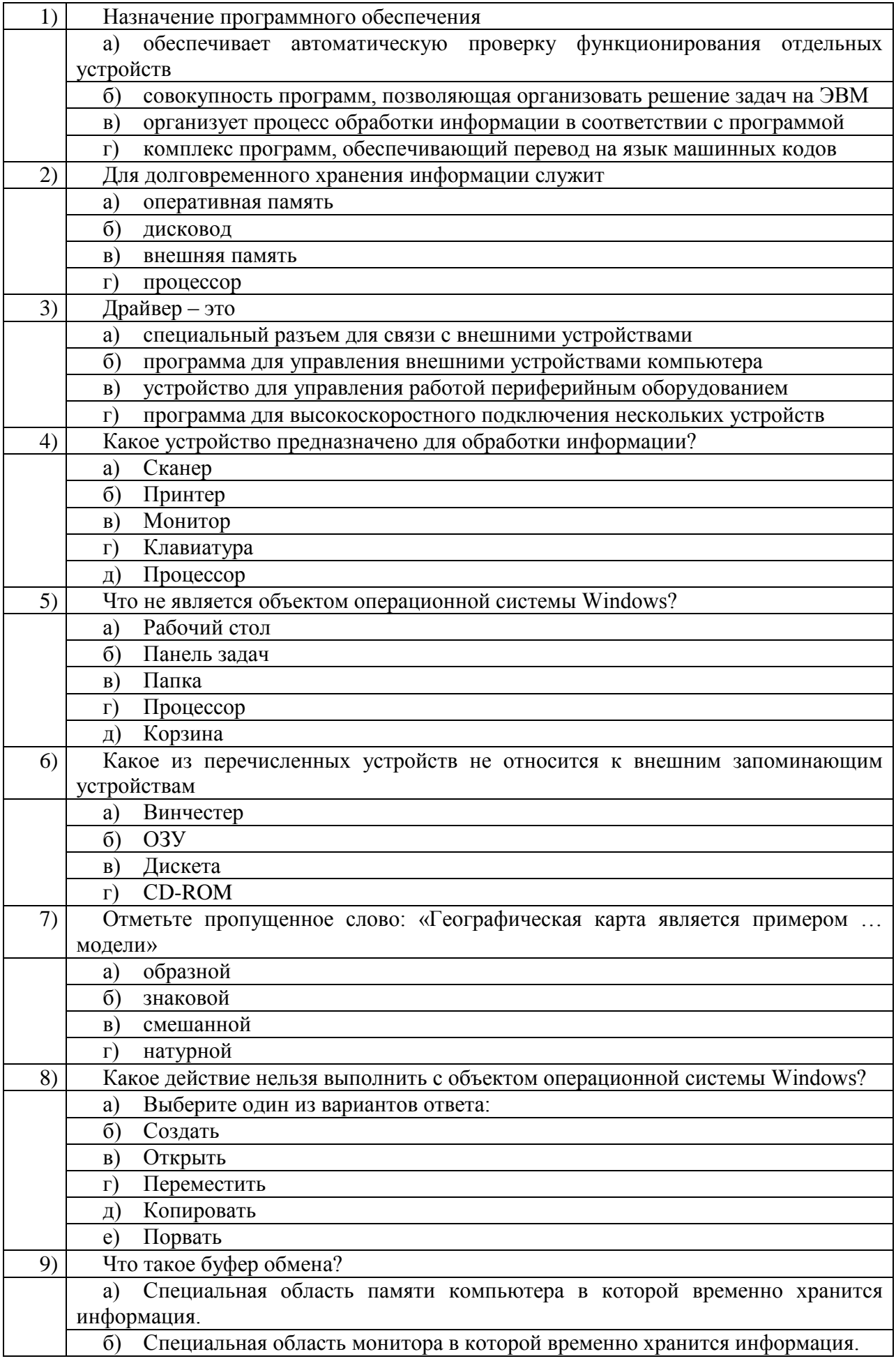

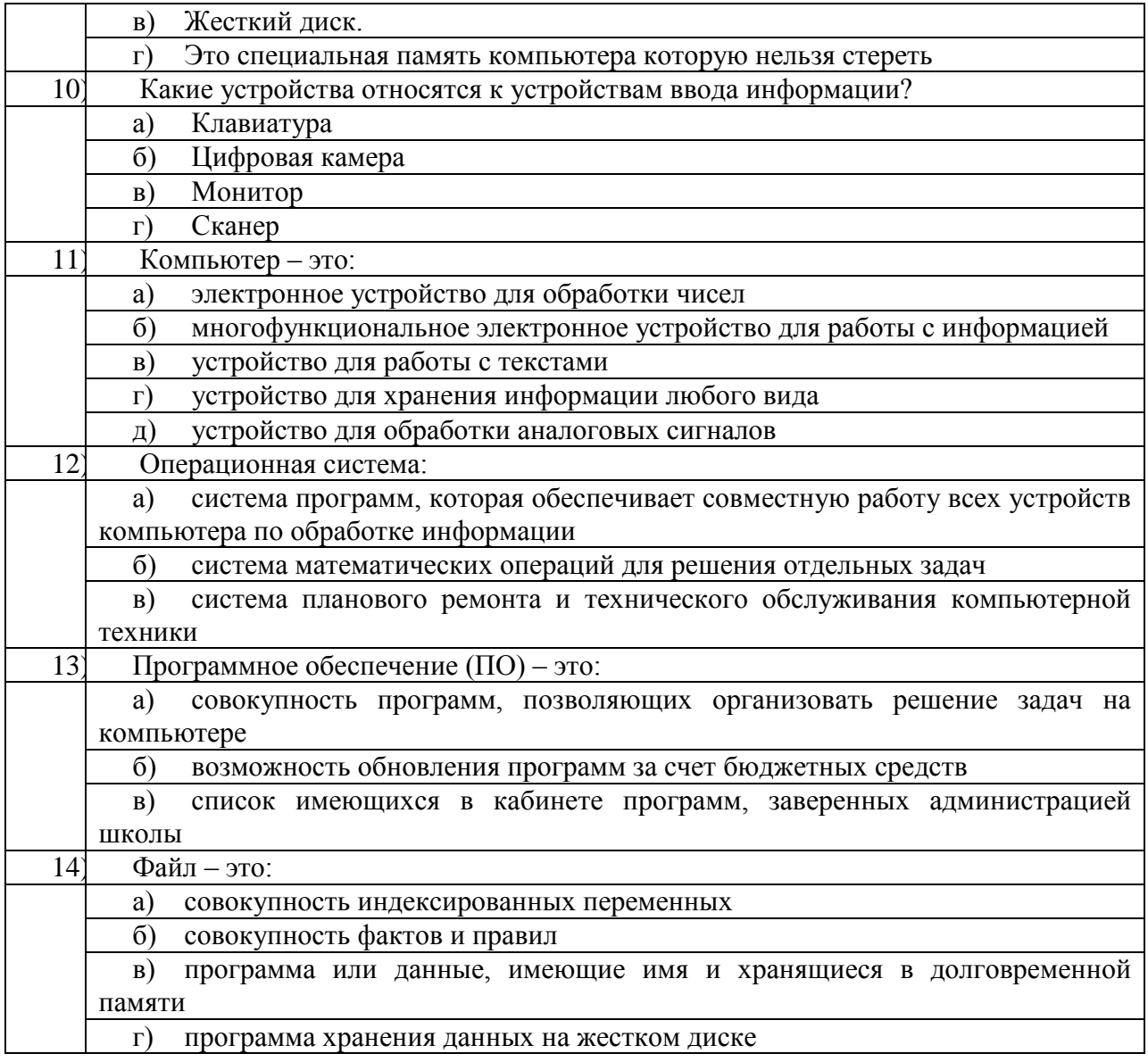

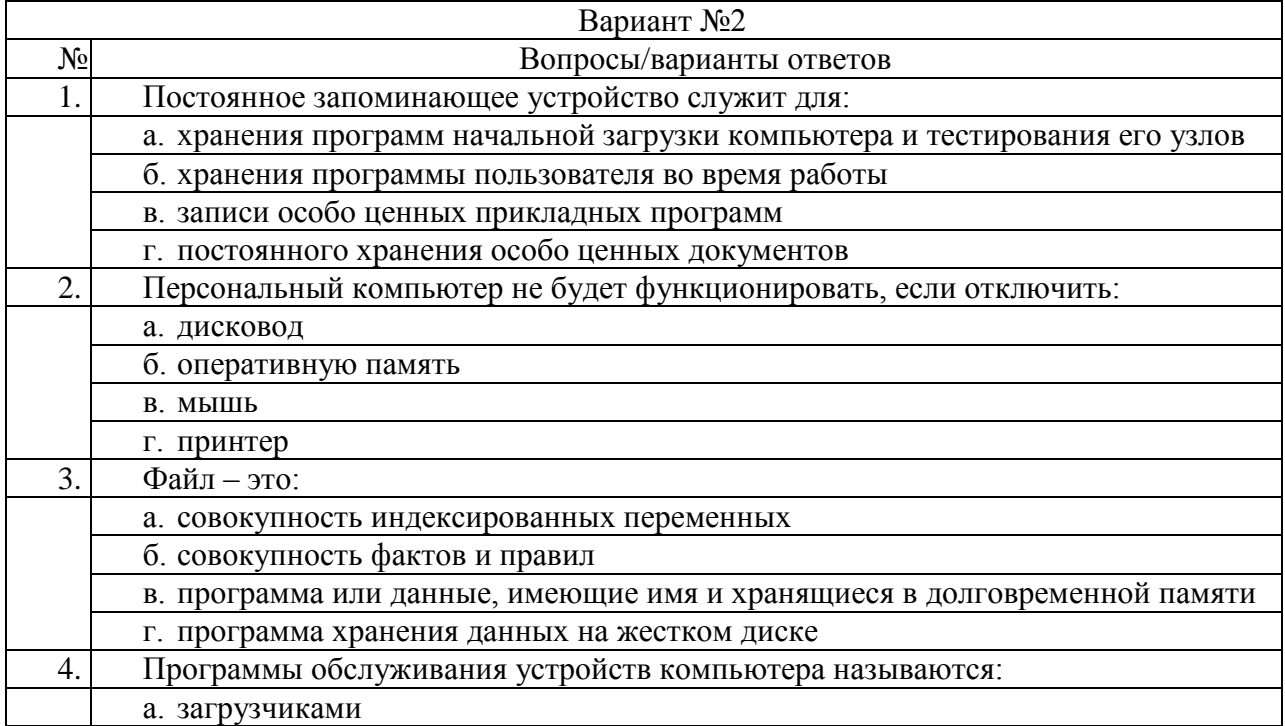

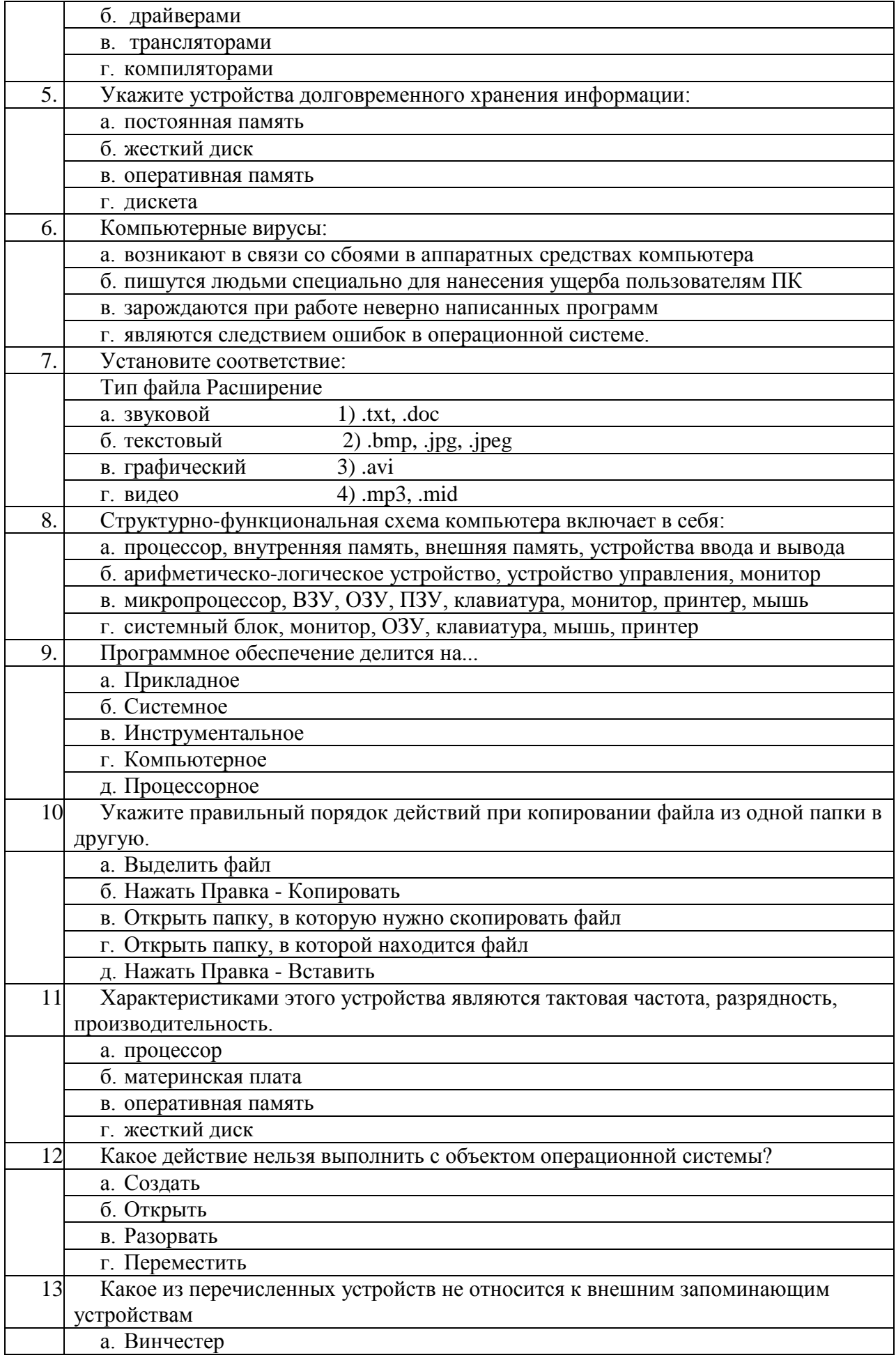

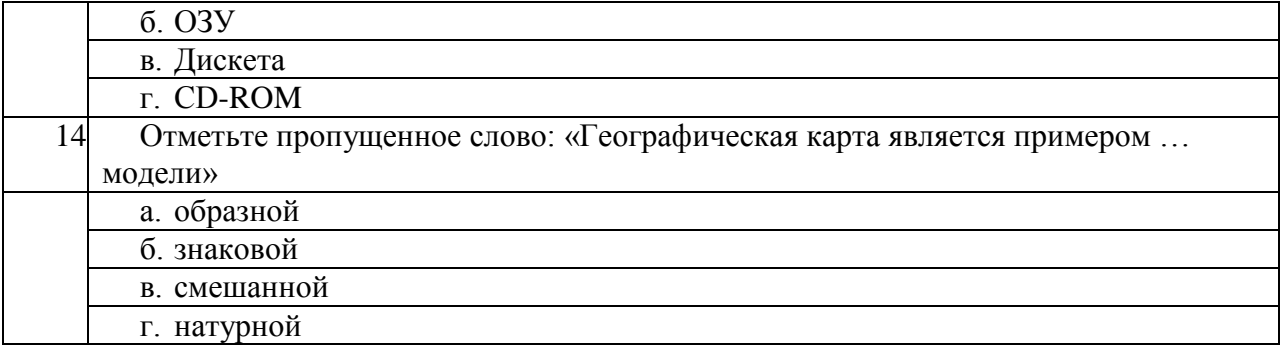

#### **Ключ к ответам**

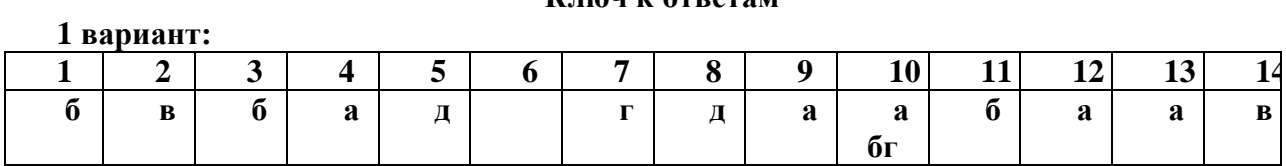

# **2 вариант:**

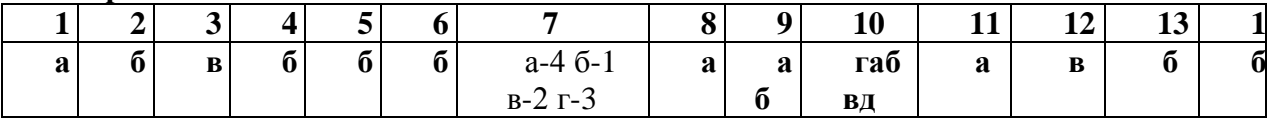

# **Раздел 2. Организация профессиональной деятельности с помощью средств MicrosoftOffice**

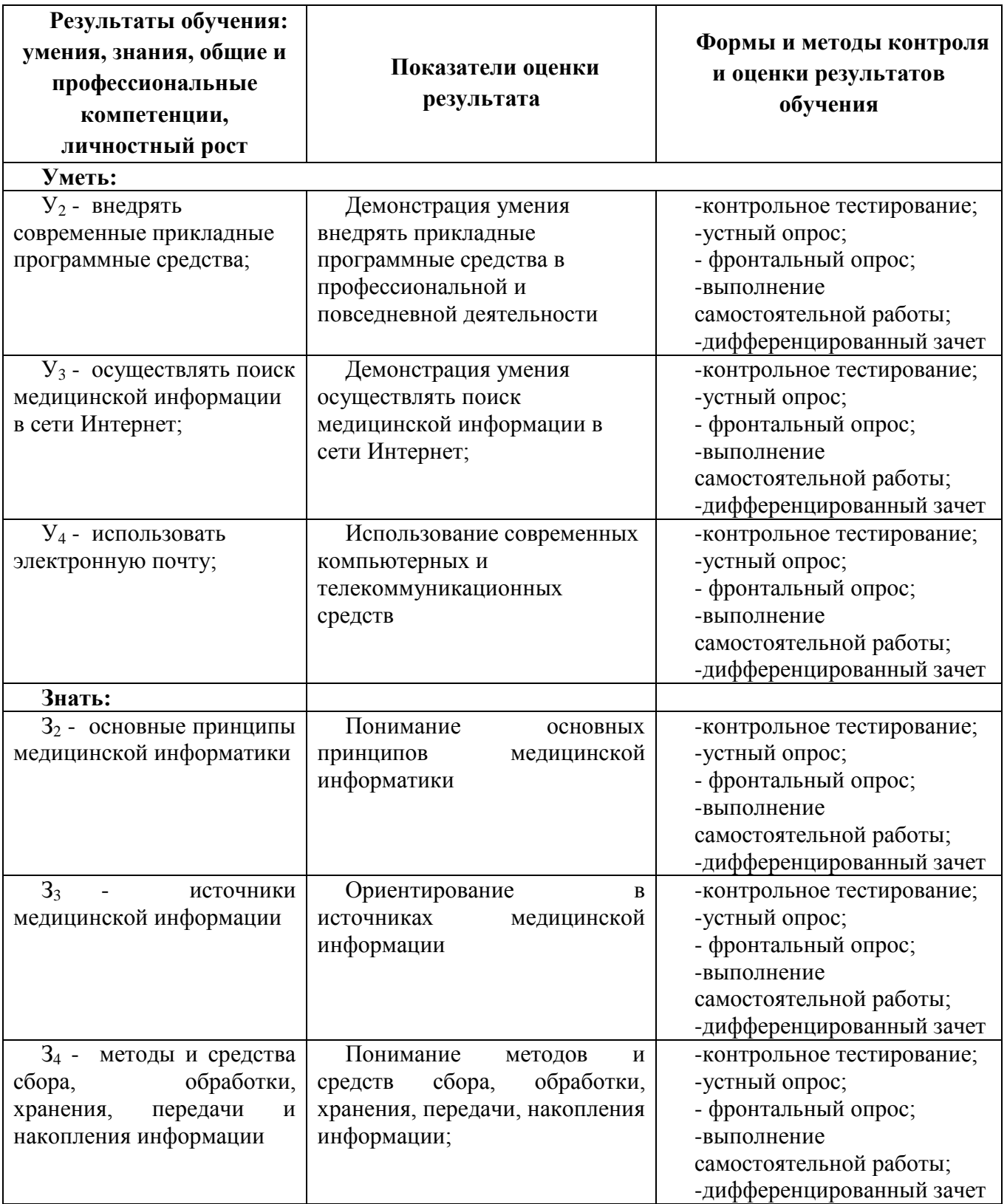

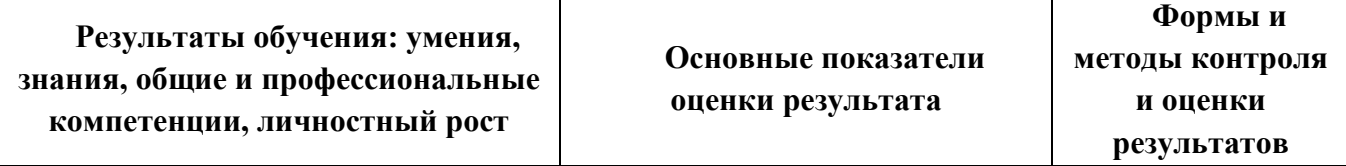

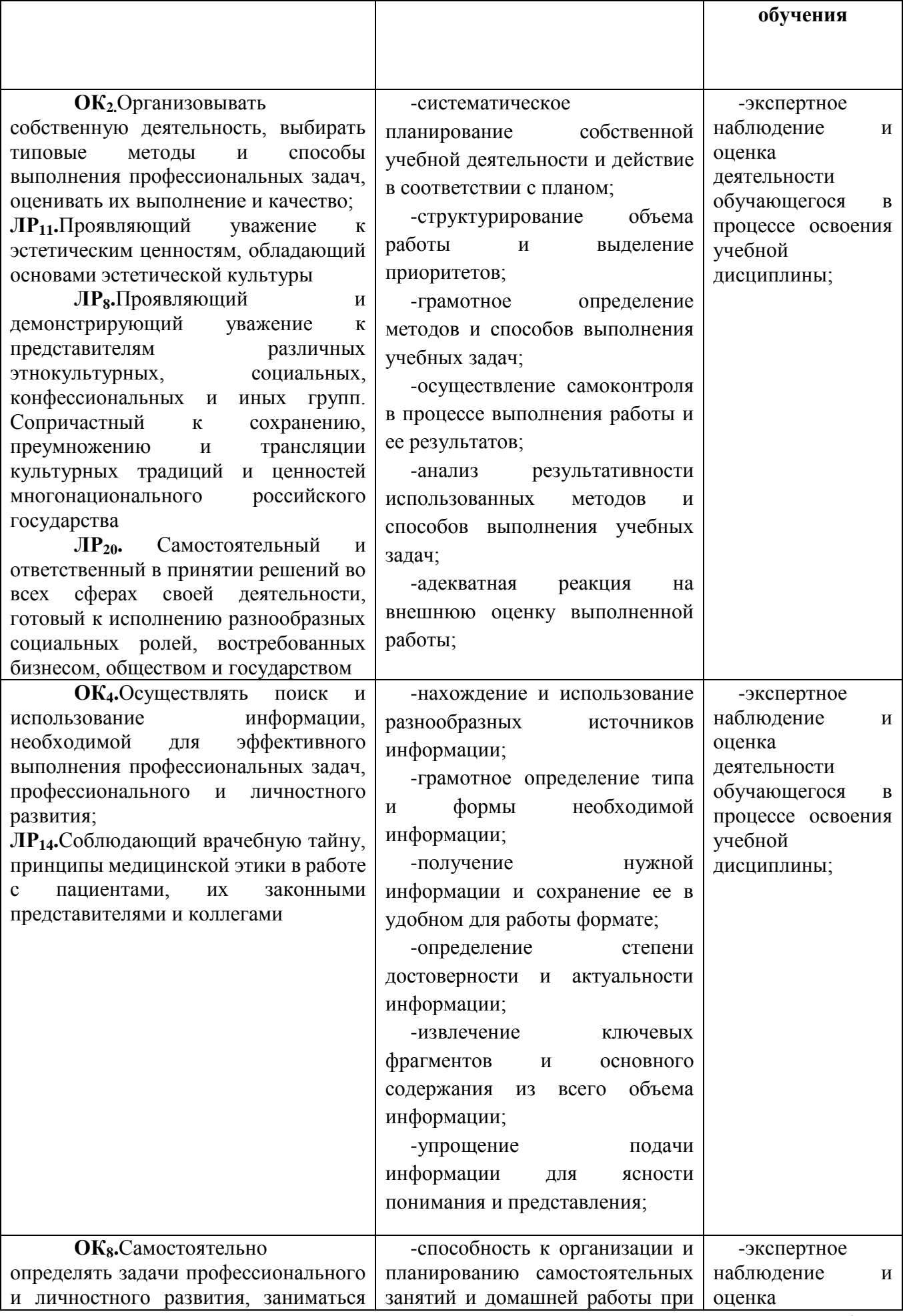

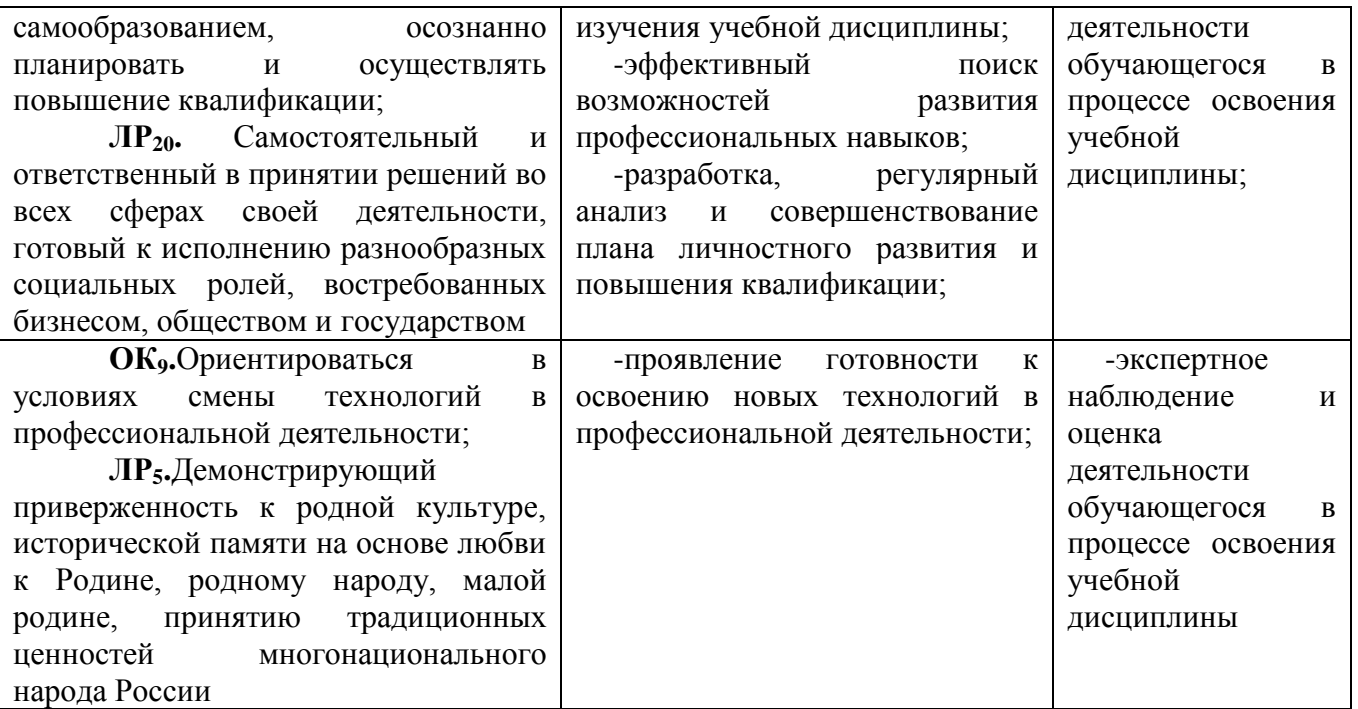

**Тема 2.1.** Обработка информации средствами Microsoft Word.

#### **Типовые задания для устного опроса:**

1. Какая буква появится на экране при русской раскладке клавиатуры, если Вы нажмете клавиши Shift + s?

- 2. Как ввести символ № с клавиатуры?
- 3. Какую клавишу нужно нажать, чтобы начать новый абзац?
- 4. Какие способы выделения текста Вы знаете?
- 5. Как выполняется копирование фрагмента текста?
- 6. Что такое перемещение текста?

**Тема 2.2.** Форматирование текстового документа

## **Типовые задания для устного опроса:**

- 1. Что такое текстовый редактор? Какие задачи он решает?
- 2. Перечислите известные Вы текстовые редакторы?
- 3. Как запустить стандартную программу «Блокнот»?
- 4. Является ли программа «WordPad» стандартным приложением?
- 5. Что такое курсор?
- 6. Как ввести строчную букву?
- 7. Как прейти на английский язык?

**Тема 2.2.1** Изучение программного интерфейса Microsoft Word.*(Практическое занятие* 

*2)*

#### **Типовые задания для устного опроса:**

- 1. Какая буква появится на экране при русской раскладке клавиатуры, если Вы нажмете клавиши Shift + s?
- 2. Как ввести символ № с клавиатуры?
- 3. Какую клавишу нужно нажать, чтобы начать новый абзац?
- 4. Какие способы выделения текста Вы знаете?
- 5. Как выполняется копирование фрагмента текста?
- 6. Что такое перемещение текста?

#### Тема 2.2.2 Таблицы. Стили. Гиперссылки... (Практическое занятие 3)

#### Типовые задания для устного опроса:

1. Каким образом быстро выделить слово, предложение, абзац, фрагмент текста, состоящий из более, чем одной страницы.

- 2. Как выполнить вертикальное выделение.
- 3. Для чего предназначен буфер обмена. Дайте его характеристики.
- 4. Чем отличается текстовый процессор от текстового редактора.

# Тема 2.2.3 Форматирование текстового документа... (Практическое занятие 4)

### Типовые залания лля устного опроса:

- Процесс внесения изменений в текст  $1.$
- MicrosoftWord- это текстовый...  $2.$
- 3. Основное устройство для ввода информации
- 4. Устройство для оптического распознавания информации

Тема 2.3. Электронные таблицы Microsoft Excel.

#### **Тема 2.3. 1** Табличный процессор Microsoft Excel... (Практическое занятие 5) Типовые задания для устного опроса:

- $1<sub>1</sub>$ Для чего предназначена программа MSExcel?
- $2.$ Назовите основной рабочий элемент MSExcel
- Дайте определение: ячейка это ...  $\overline{3}$ .
- $\overline{4}$ . Из чего складывается адрес ячейки
- $5<sub>1</sub>$ Приведите примеры адресов ячеек
- Что такое активная ячейка? 6.
- 7. Какие режимы работы с активной ячейкой вы знаете?
- 8. Сколько ячеек нужно выделить для создания числового ряда?
- 9. Какие первые два числа нужно записать для создания ряда нечетных чисел?
- $10.$ Перечислите типы данных, которые можно помещать в ячейку.
- $11.$ С чего начинается формула в программе Excel?

12. Какое слово будет в соседней ячейке при протягивании из исходной ячейки текста: май?

13. Какое слово будет в соседней ячейке при протягивании из исходной ячейки текста: среда?

Тема 2.4. Формулы и функции в Microsoft Excel.

#### Типовые задания для устного опроса:

1. Электронные таблицы это - ...

2. Для кого предназначены ЭТ

3. Самой популярной программой для работы с ЭТ является ...или Программа, с помощью которой мы изучаем ЭТ

4. Как происходит загрузка EXCEL

5. Перед нами окно программы EXCEL, необходимо перечислить и показать его основные элементы.

6. Документы EXCEL

7. В ячейки мы можем вводить три основных типа данных...

#### Тема 2.5. Сортировка данных средствами Microsoft Excel

#### Типовые задания для устного опроса:

- $1.$ Какие форматы записи числовых данных используются в Excel?
- $2.$ Как изменить формат числовых данных?
- Как изменить разрядность числа в таблице?  $3.$
- Как вызвать справку Excel?  $\overline{4}$
- Какой символ обязательно набирается перед вводом формулы? 5.

Тема 2.610. Создание диаграмм средствами Microsoft Excel

#### Типовые задания для устного опроса:

- $1.$ Поясните очерёдность выполнения операций в арифметических формулах.
- Приведите примеры возможностей использования функции Дата и время.  $2.$
- 3. Что такое формула в электронной таблице и её типы. Приведите примеры.
- 4. Что такое функция в электронной таблице и её типы. Приведите примеры.
- 5. Как указывается блок (диапазон) ячеек при выполнении какой-либо команды?

Запишите формулы для расчета среднего, максимального и минимального 6. значения показателей.

Тема 2.6.1 Формулы и функции. (Практическое занятие 6)

#### Самостоятельная работа 2

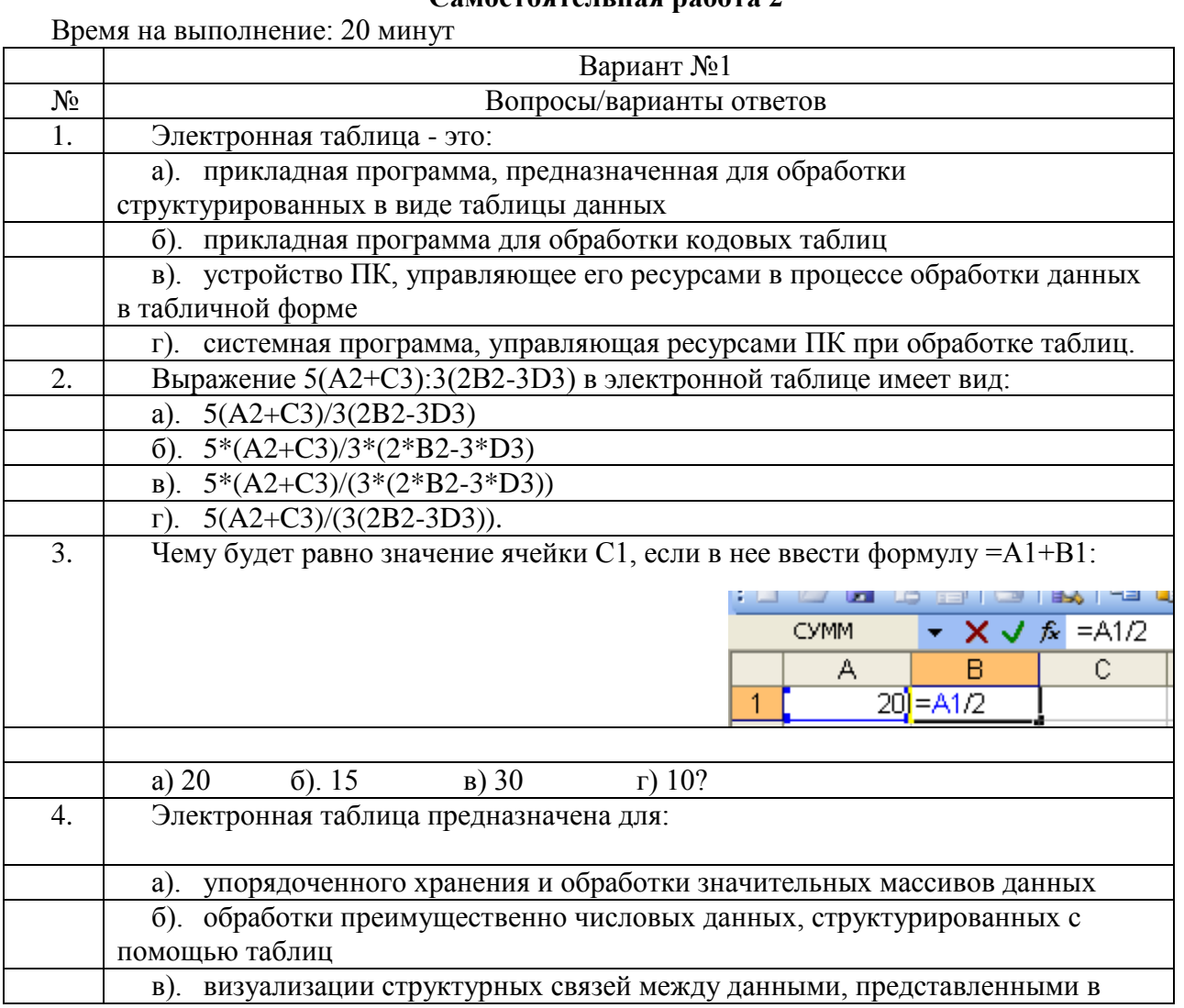

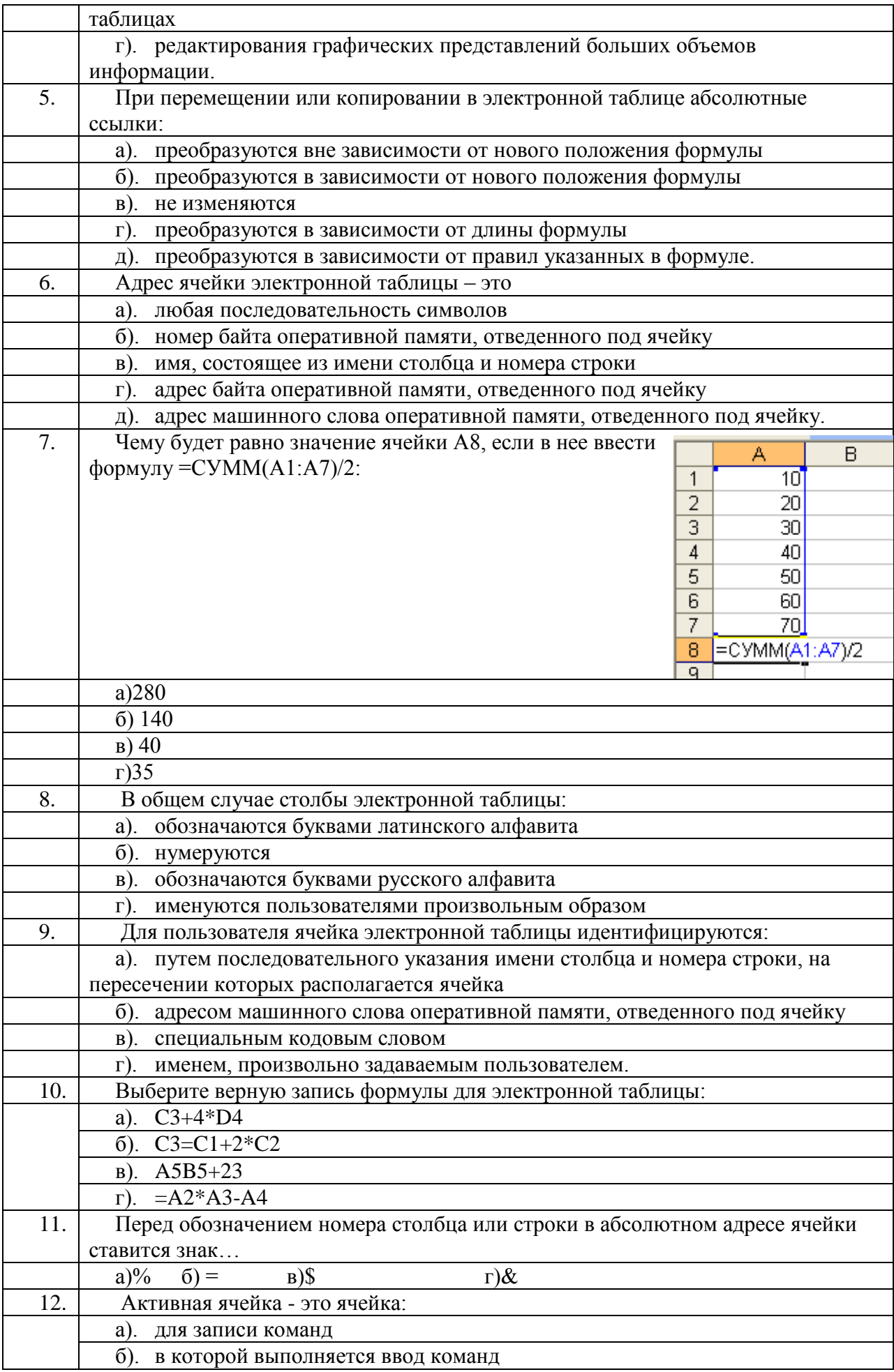

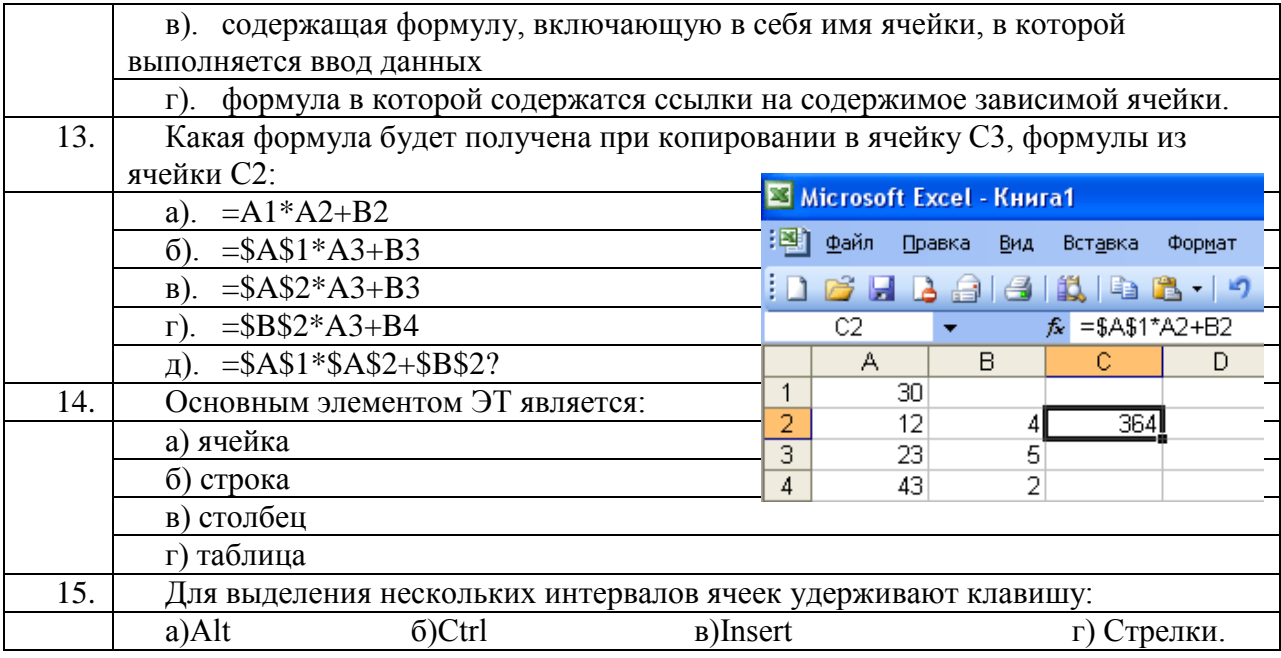

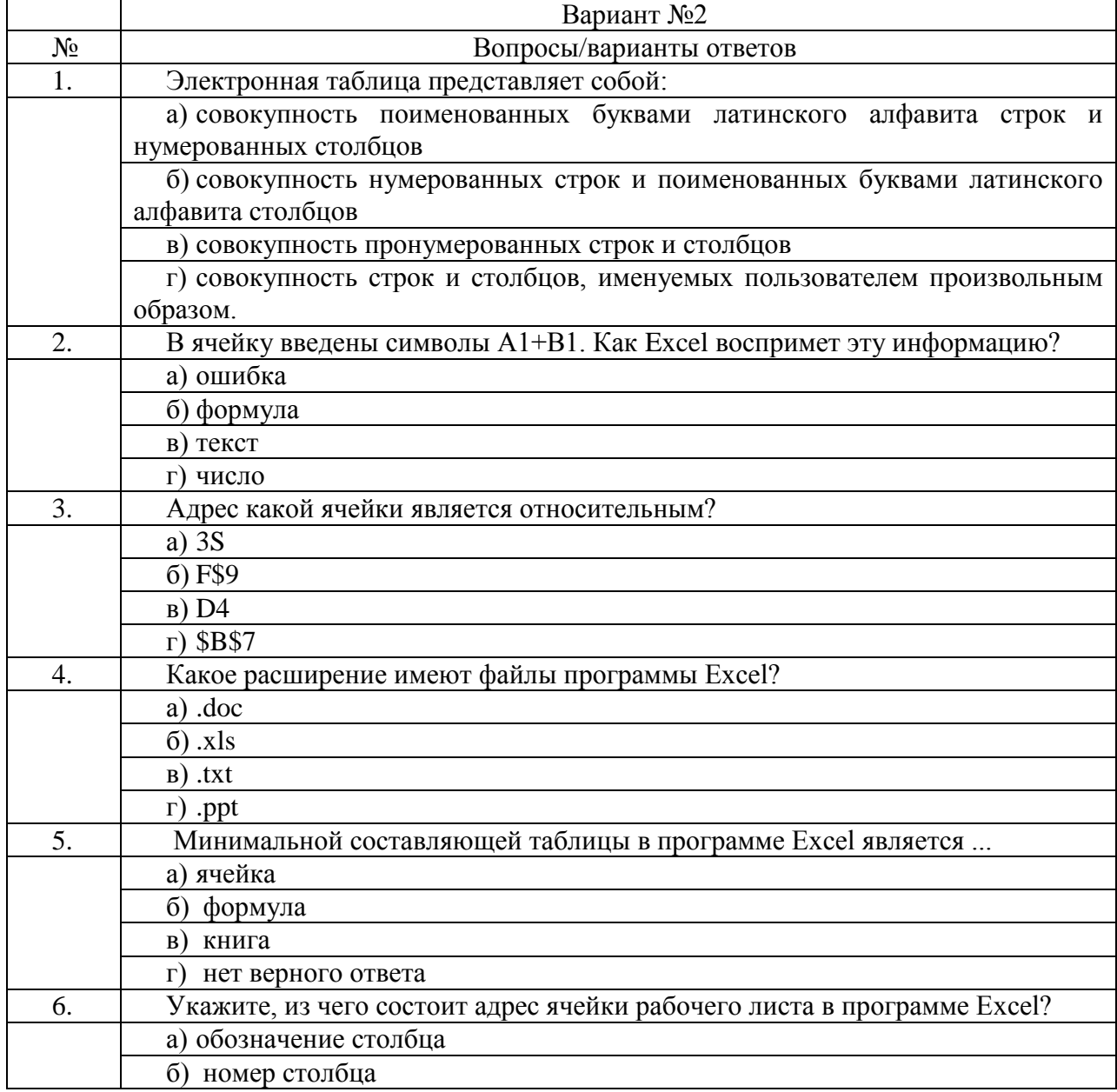

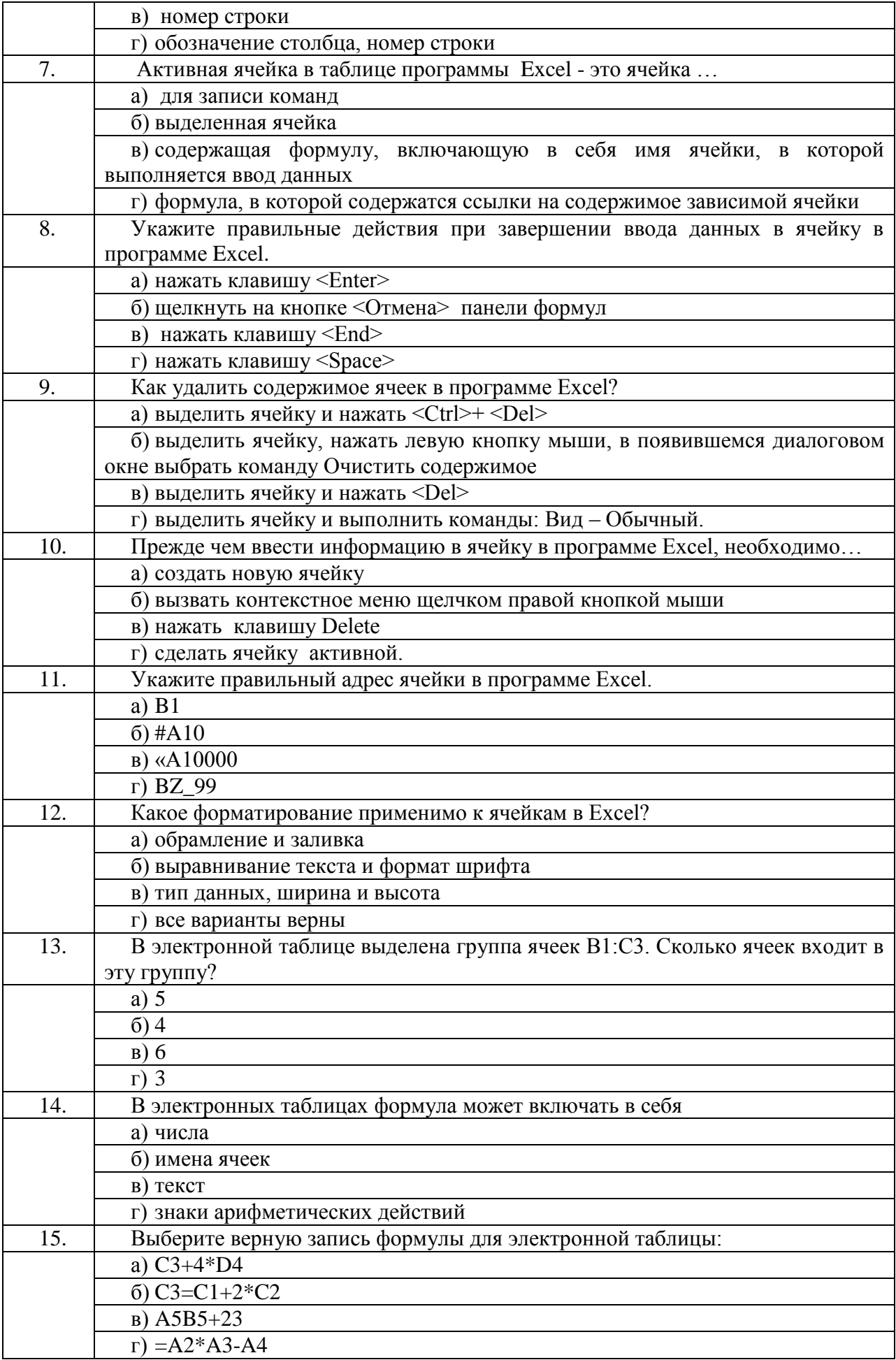

|         |   |   | ັ |  |   |   | - | ິ |                 |              |        |                |    |               |  |
|---------|---|---|---|--|---|---|---|---|-----------------|--------------|--------|----------------|----|---------------|--|
| вариант | a | в | B |  | В | B |   | ◠ | $\sqrt{2}$<br>u | r            | B      |                |    | ◠<br>u        |  |
|         |   |   | ົ |  |   |   | − |   | ∩               |              |        |                |    |               |  |
| вариант |   |   |   |  |   |   |   |   |                 |              |        |                | نە | $\sqrt{ }$    |  |
|         |   | в | B |  | a | Ē |   | а | B               | $\mathbf{r}$ | ີ<br>a | $\blacksquare$ | D  | $\Omega$<br>u |  |
|         |   |   |   |  |   |   |   |   |                 |              |        |                |    | 6r            |  |

**Ключ к ответам**

#### **Раздел 3. Организация профессиональной деятельности с помощью средств Microsoft Office (MS Access)**

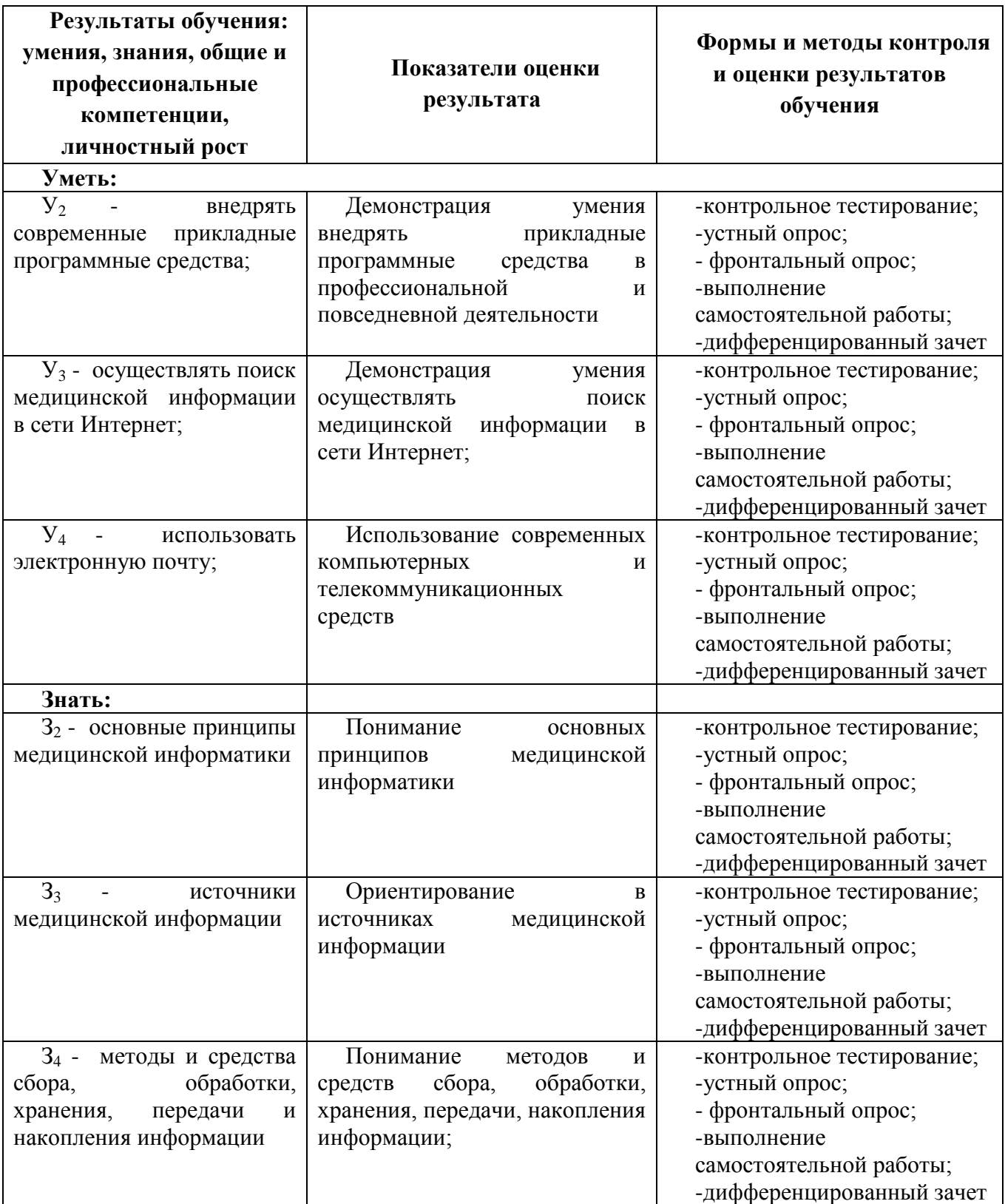

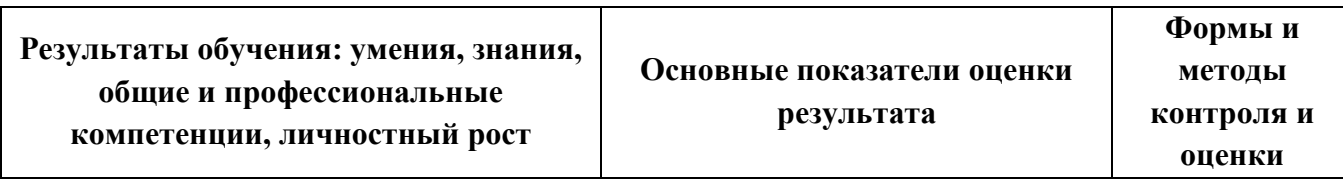

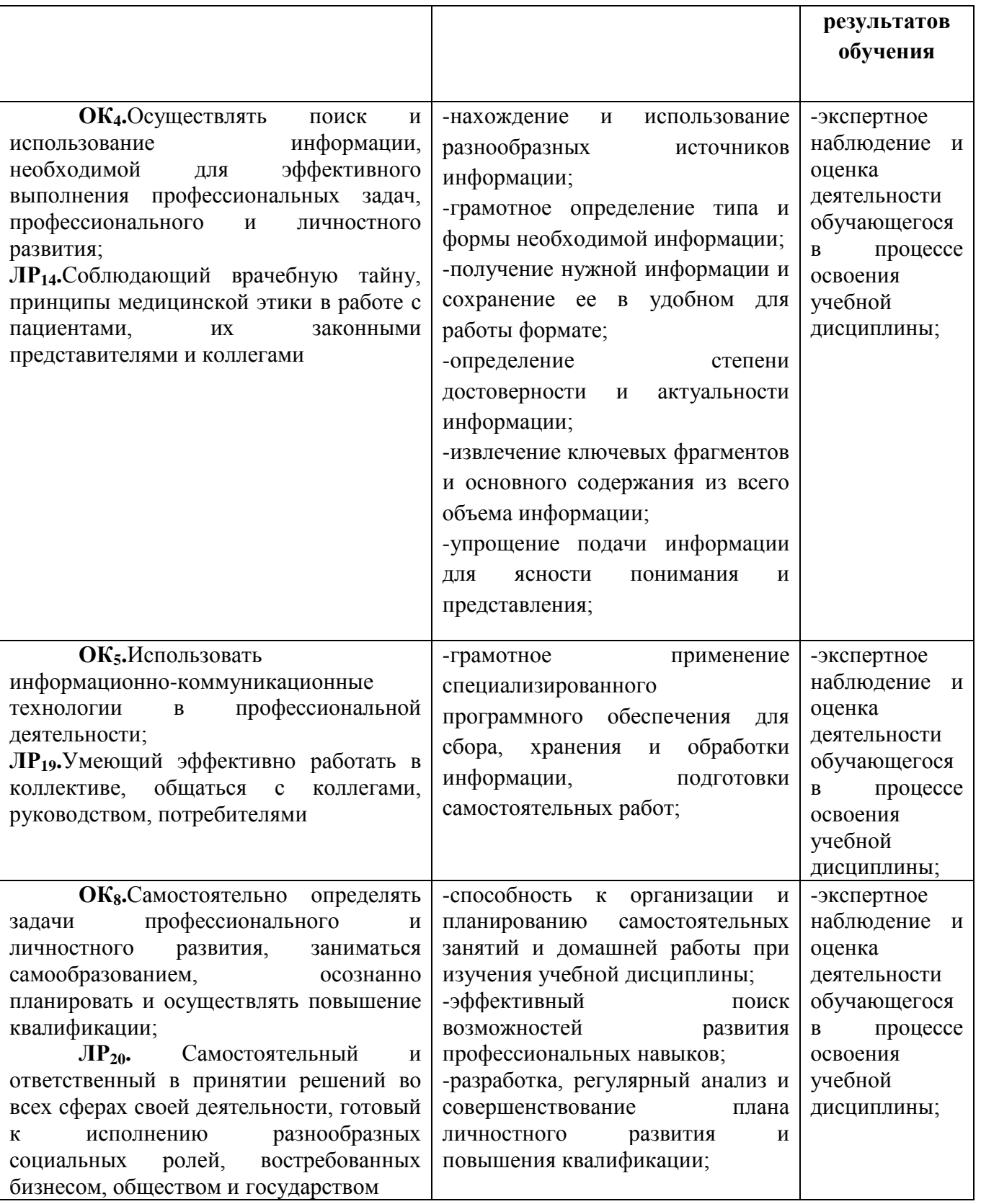

**Тема 3.1.** Базы данных и системы управления базами данных.

# **Типовые задания для устного опроса:**

- 1. Что такое база данных?<br>2. В чем назначение систе!
- 2. В чем назначение системы управления базами данных?

3. Какие требования предъявляются к базам данных?

 $\overline{4}$ . Указать модели организации баз данных. Дать краткую характеристику. Привести примеры.

Тема 3.2. Обработка данных в базах данных.

#### Типовые задания для устного опроса:

- $\overline{5}$ . Указать особенности реляционных баз данных?
- 6. Что такое запись, поле базы данных?
- 7. Этапы проектирования баз данных.
- 8. Что такое сортировка, фильтрация данных?
- 9. Перечислить этапы разработки баз данных. Дать им характеристику.

Тема 3.3. Объекты базы данных.

#### Типовые задания для устного опроса:

- Что такое база данных?  $1<sup>1</sup>$
- 2. В чем назначение системы управления базами данных?
- 3. Какие требования предъявляются к базам данных?

4. Указать модели организации баз данных. Дать краткую характеристику. Привести примеры.

#### Тема 3.3.1 Создание базы данных..(Практическое занятие 7)

#### Типовые задания для устного опроса:

- $1.$ Указать особенности реляционных баз данных?
- Что такое запись, поле базы данных?  $2.$
- 3. Этапы проектирования баз данных.
- 4. Что такое сортировка, фильтрация данных?
- 5. Перечислить этапы разработки баз данных. Дать им характеристику.

#### Тема 3.3.2. Создание запросов, форм, отчётов. (Практическое занятие 8) Самостоятельная работа 3

Время на выполнение: 20 минут

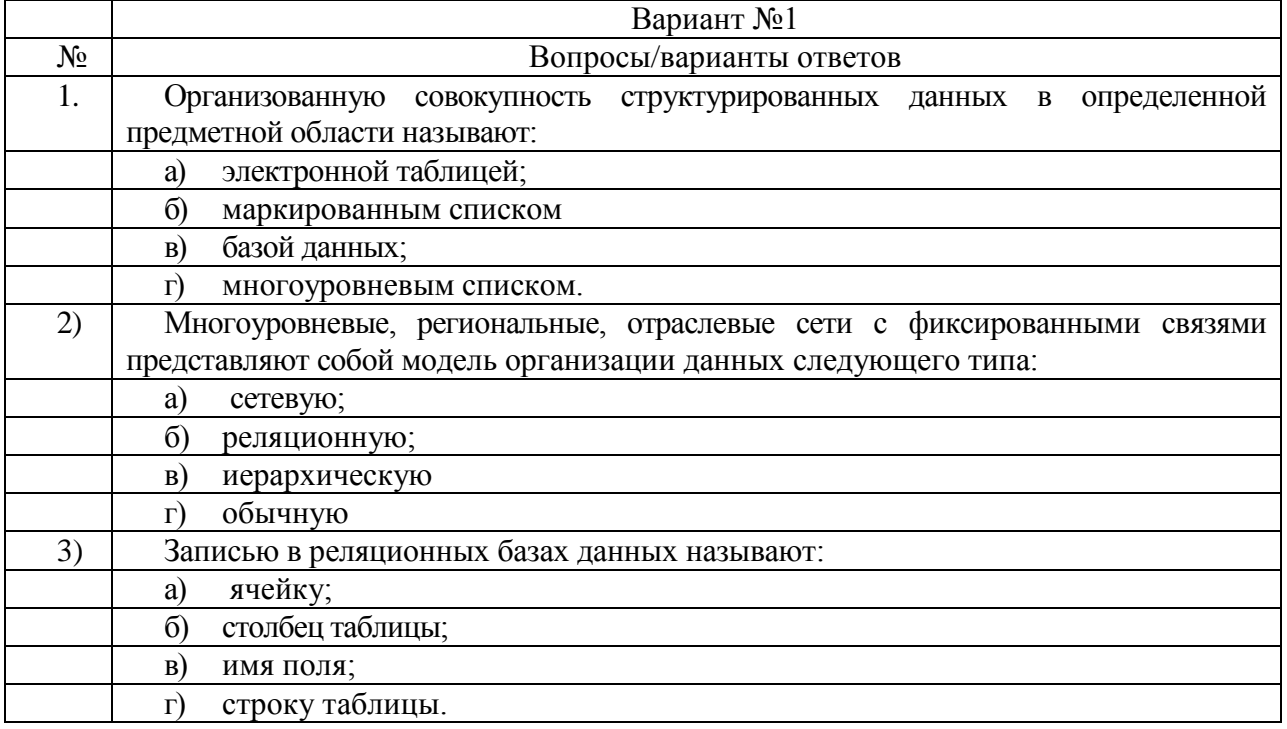

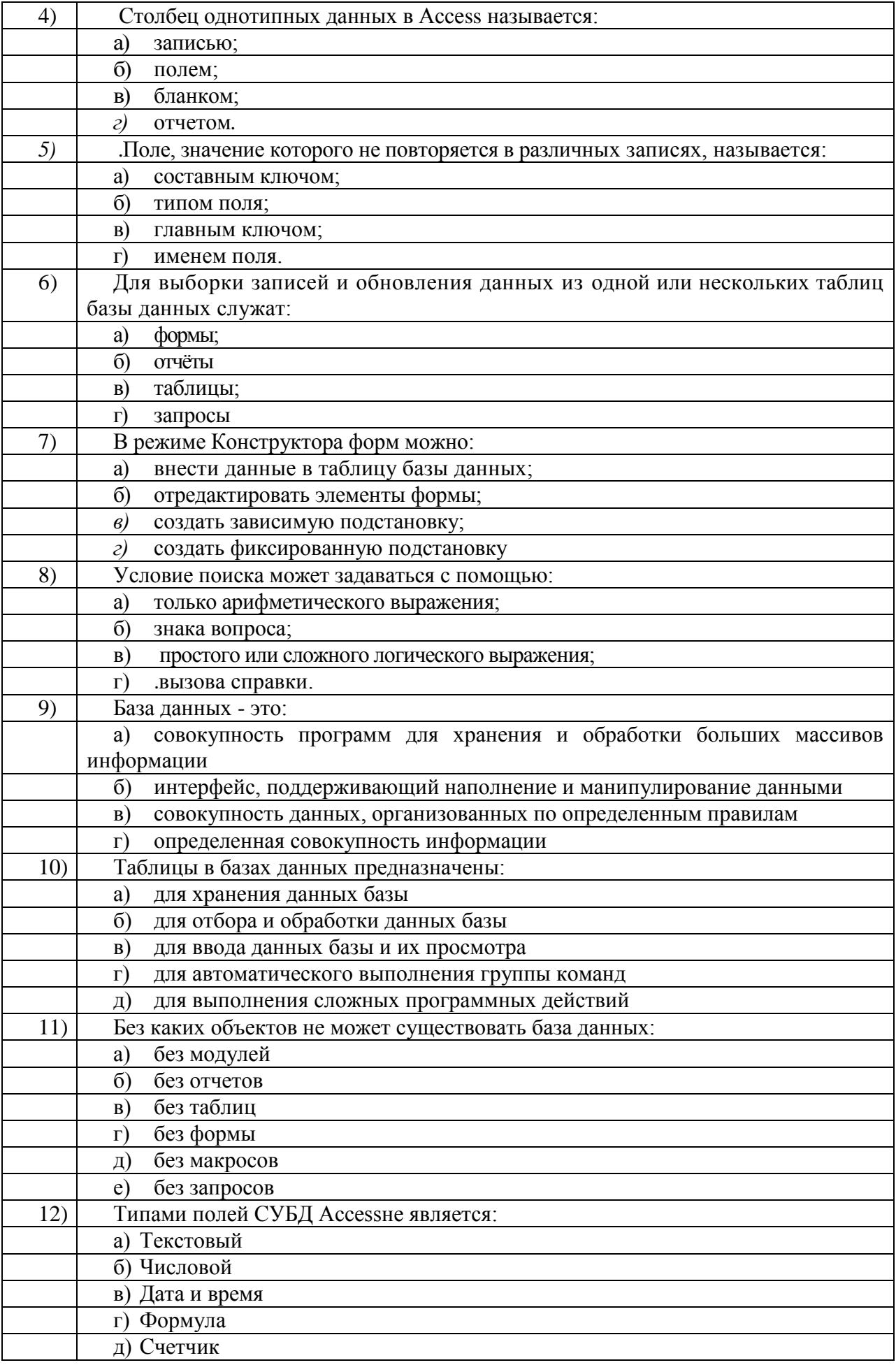

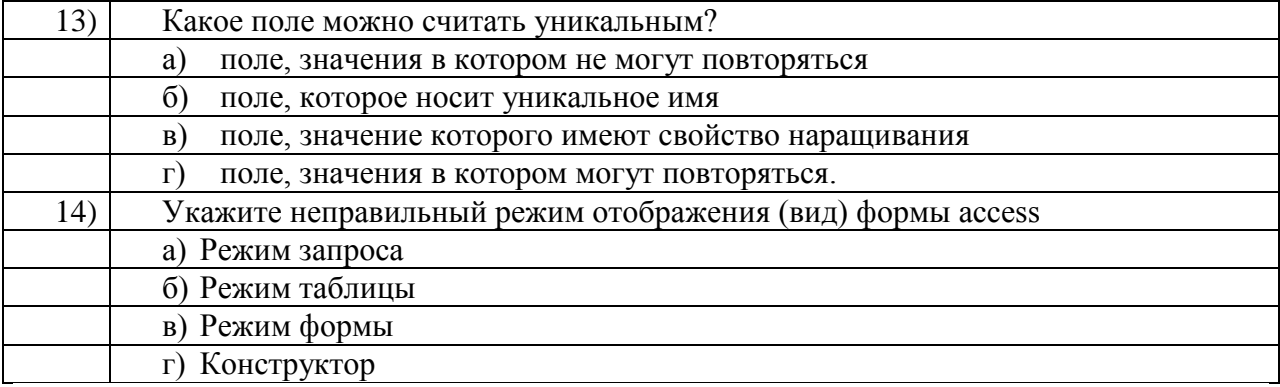

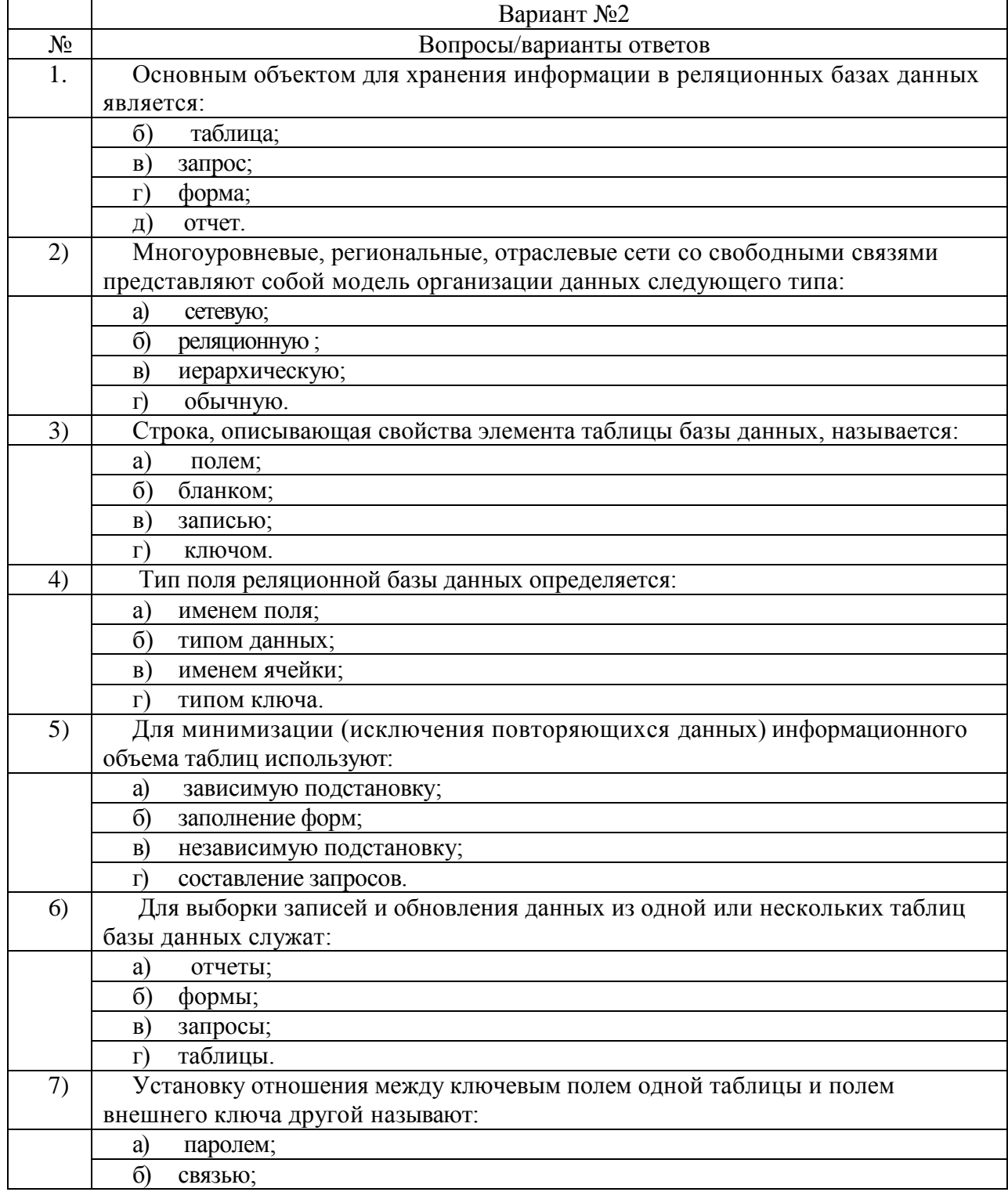

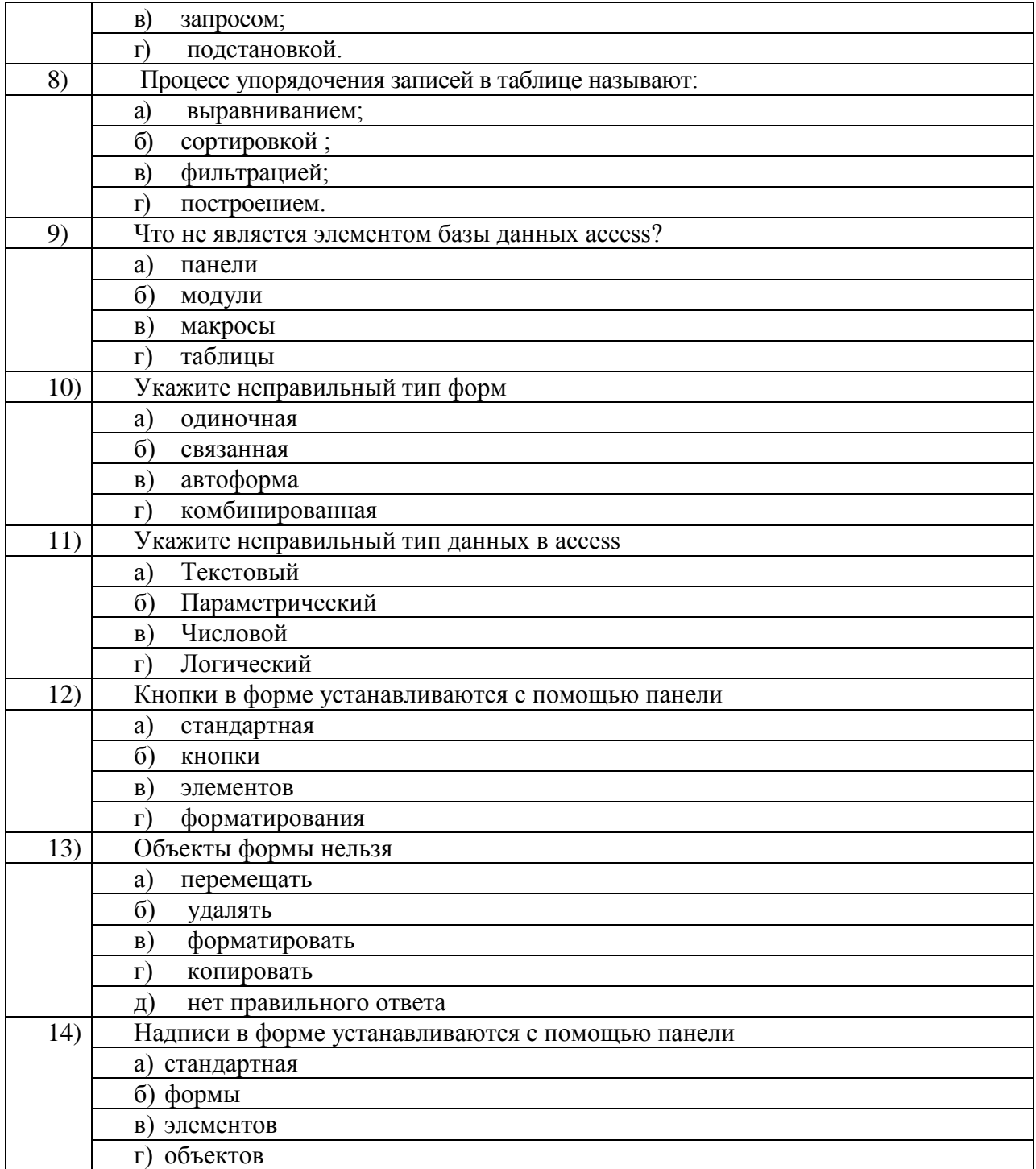

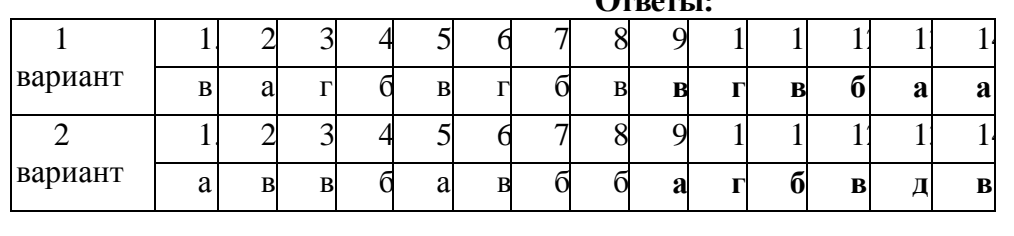

#### **Ответы:**

## **Раздел 4. Компьютерные технологии в медицине**

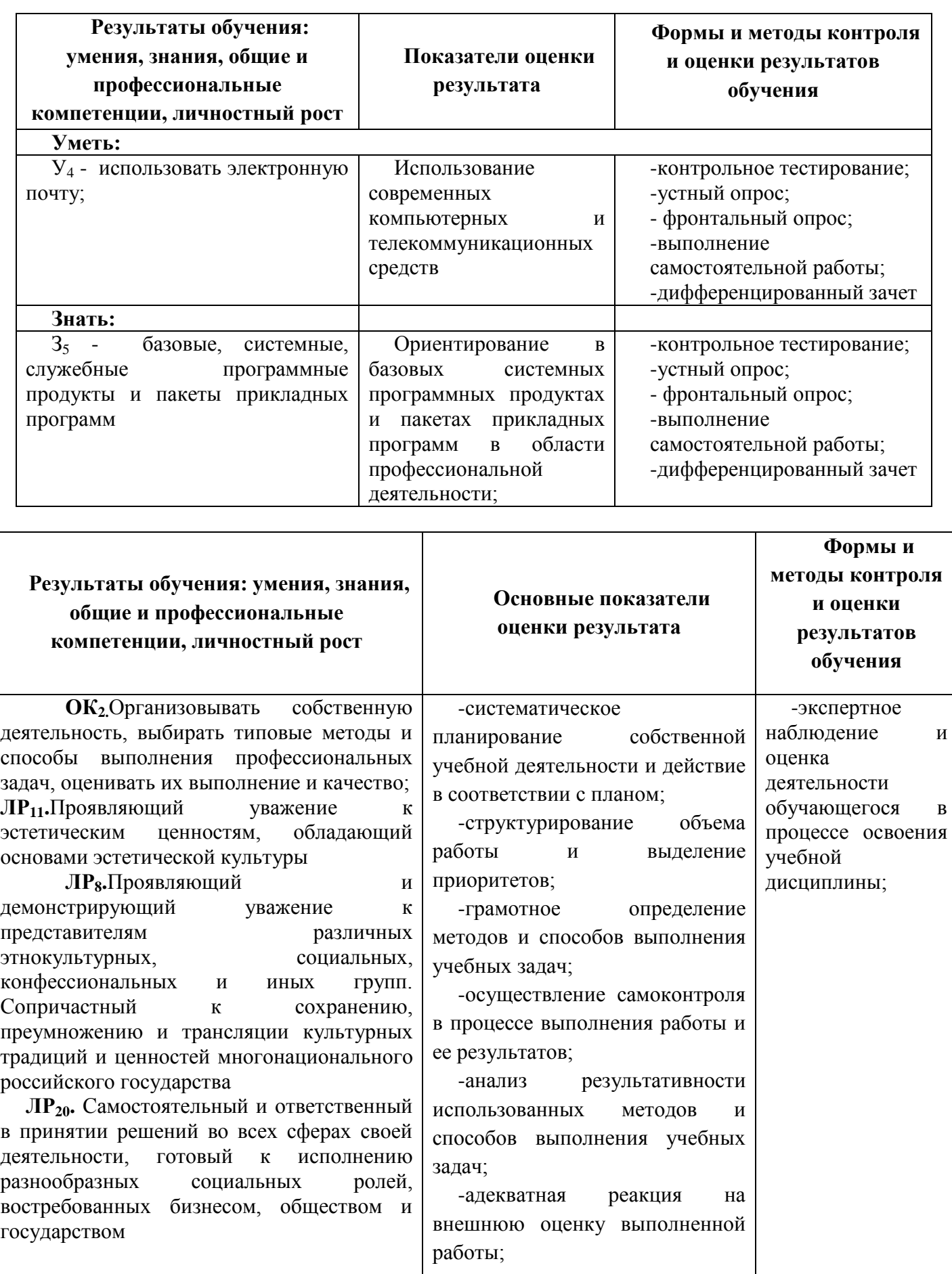

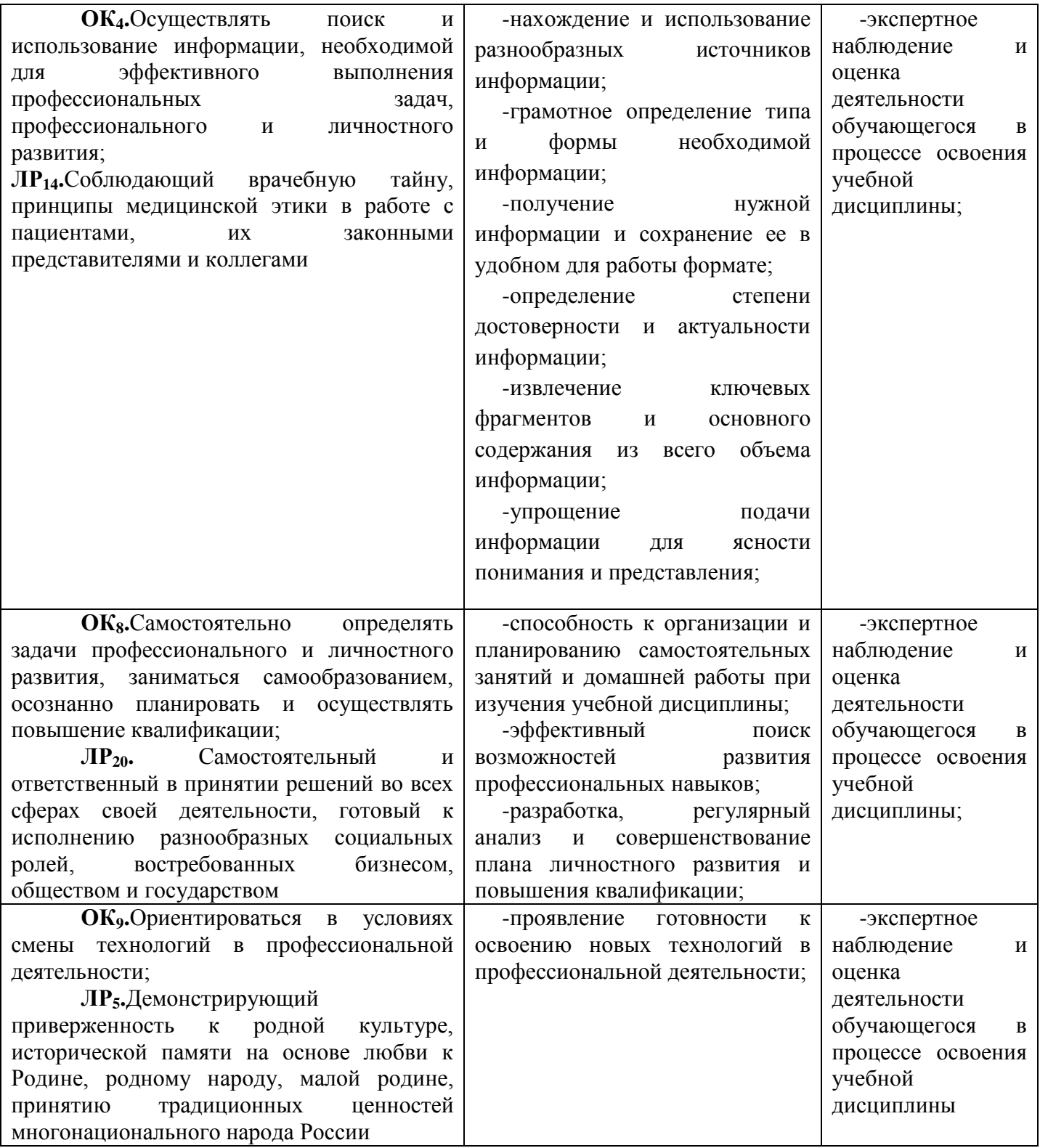

**Тема 4.1.** Поисковые службы Интернет. **Тема 4.2.** Поисковые серверы WWW..

## **Типовые задания для устного опроса:**

- 1. Что понимают под поисковой системой?
- 2. Перечислите популярные русскоязычные поисковые системы.
- 3. Что такое ссылка и как определить, является ли элемент страницы ссылкой

#### **Типовые задания для устного опроса:**

1. Возможно ли копирование сведений с одной Web-страницы на другую?

2. Каким образом производится поиск картинок и фотографий в поисковых системах Интернет?

#### **Тема 4.3.1** Изучение поисковых служб и серверов.*(Практическое занятие 9)*

#### **Типовые задания для устного опроса:**

- 1. Что представляет собой электронная почта?
- 2. Как записывается адрес электронной почты?
- 3. В чем особенность электронной почты?

**Тема 4.4.** Технология поиска информации..

#### **Типовые задания для устного опроса:**

- 4. Что представляет собой почтовый ящик?
- 5. Что такое Спам?
- 6. В чем преимущества электронной почты?
- 7. Что такое протокол электронной почты?

#### **Тема 4.5.** Технология создания WEB-сайтов. **Типовые задания для устного опроса:**

- 1. Что такое WWW?
- 2. Что такое URL?
- 3. Что такое браузер?
- 4. Что такое поисковые сервера и для чего они нужны.
- 5. Что такое HTML?

**Тема 4.5.1** Создание WEB-сайтов .*(Практическое занятие 10)*

#### **Типовые задания для устного опроса:**

- 1. Что такое "тэг"? Назовите несколько. В различие в понятиях "тэг", "контейнер" и "элемент".
- 2. Какие части HTML-документа Вы знаете ?
- 3. Какой тип ссылки использовался в данной Л.Р. и какие типы знаете Вы ?
- 4. Перечислите способы обтекания текстом картинки.
- 5. В чѐм отличие физического и логического форматирования ?

**Тема 4.6.** Автоматизированные системы обработки данных.

#### **Типовые задания для устного опроса:**

Дайте характеристику:

- **1.** Административно-хозяйственные (офисные) медицинские системы:
- **2.** Системы для лабораторных и диагностических исследований
- **3.** Экспертные системы для диагностики, прогнозирования и мониторинга.

Тема 4.7. Автоматизированные системы медицинского назначения. (последнее теоретическое занятие семестра)

#### Типовые задания для устного опроса:

Дайте характеристику:

 $\Gamma$ 

Τ

- 1. Системы информационного и библиографического поиска.
- $2.$ Обучающие системы.
- 3. Интегрированные системы (больничные информационные системы)

Тема 4.7.1 Автоматизированные информационные системы медицинского назначения. (Практическое занятие 11)

#### Самостоятельная работа 4(Промежуточный контроль) Примерные задания для тестирования Время на выполнение: 45 минут

Вариант 1

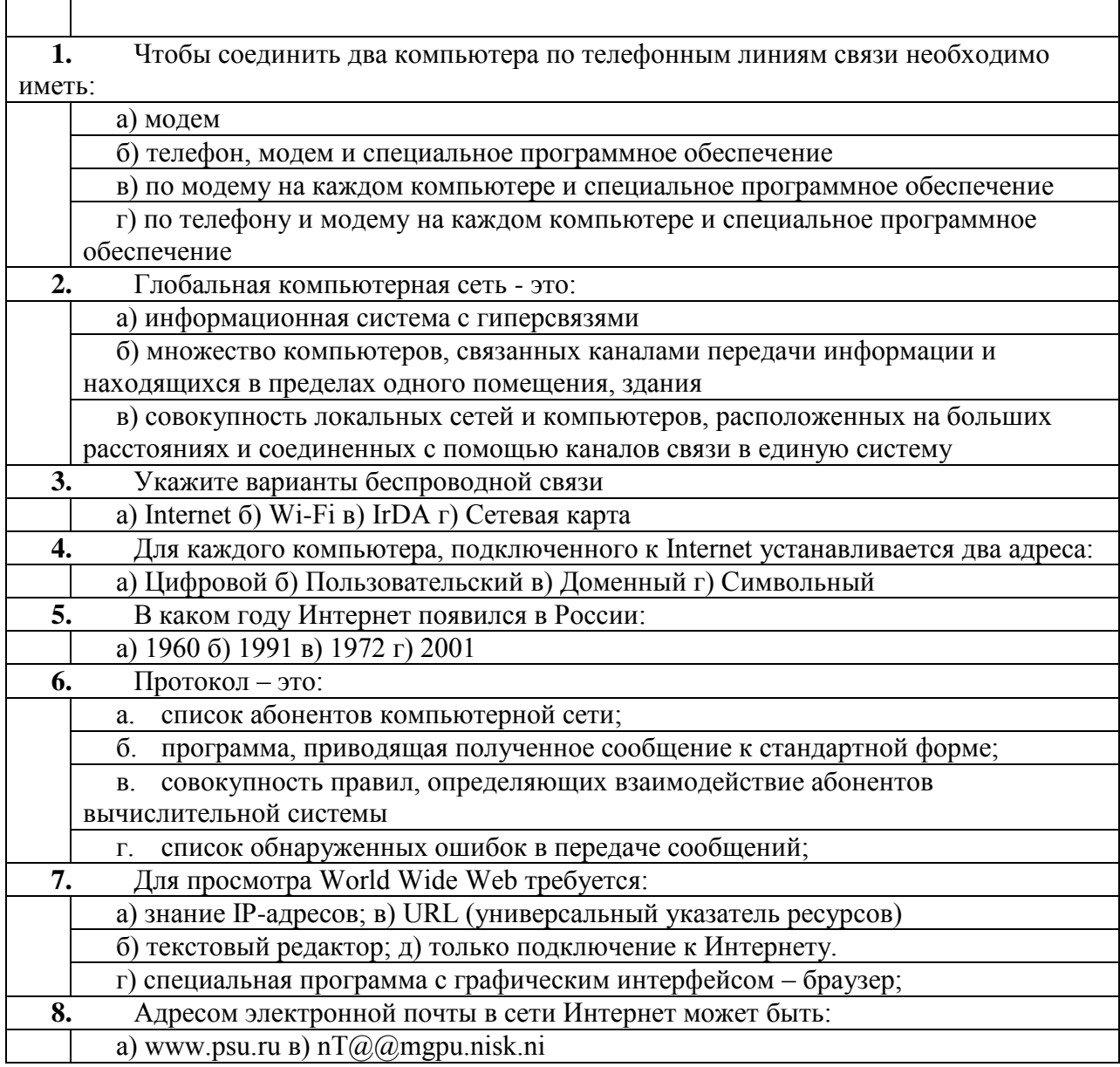

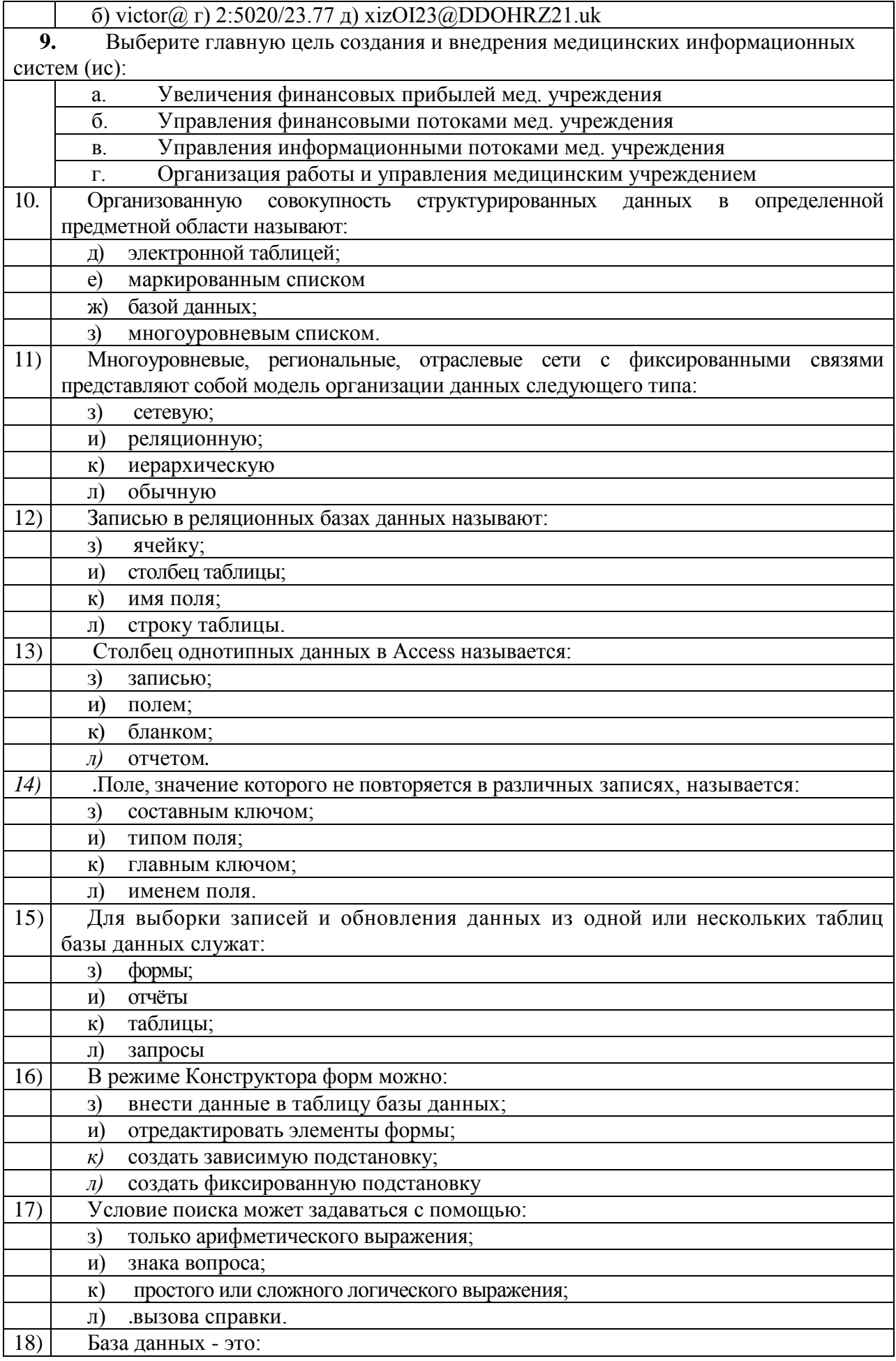

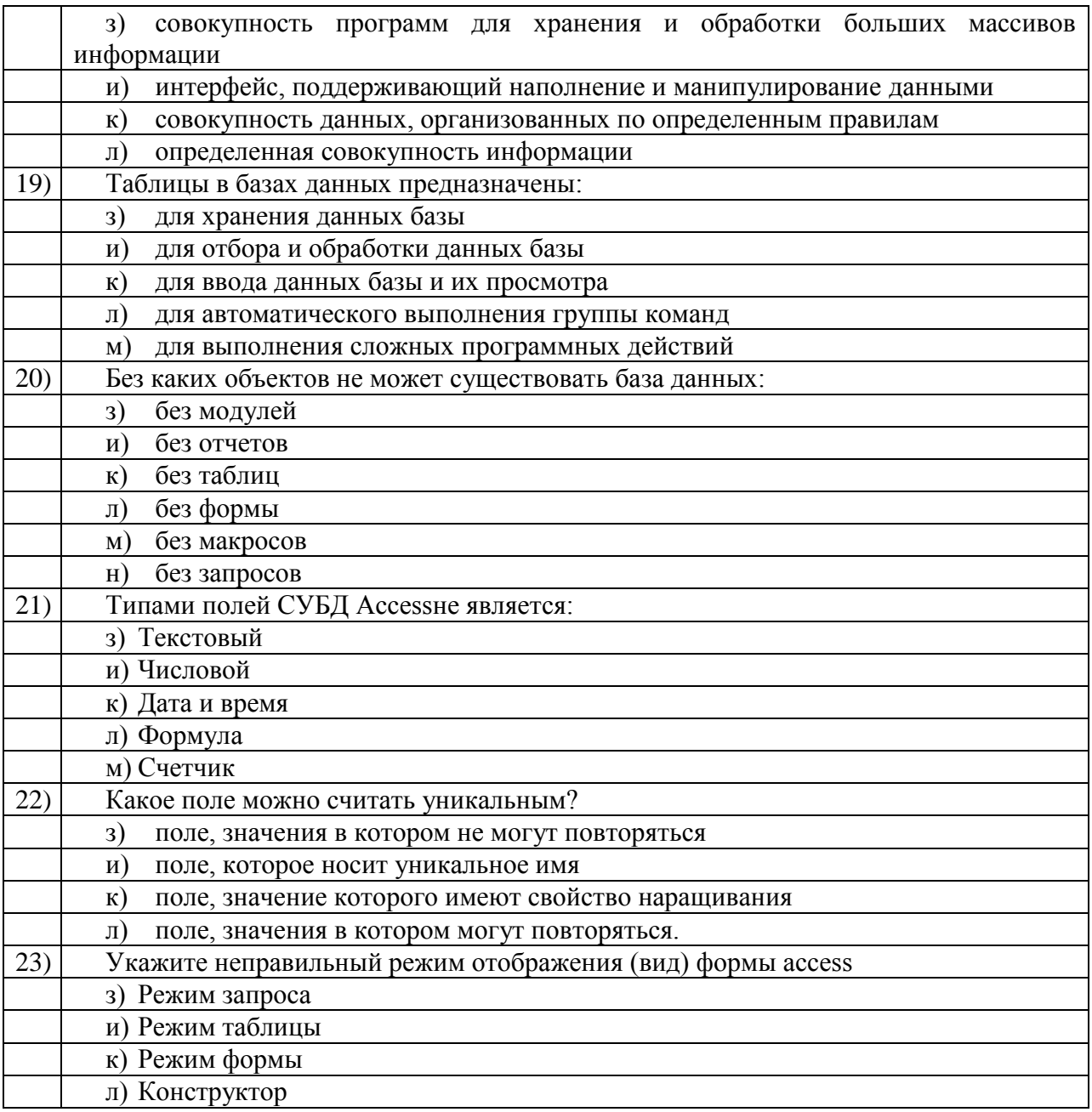

# Вариант 2

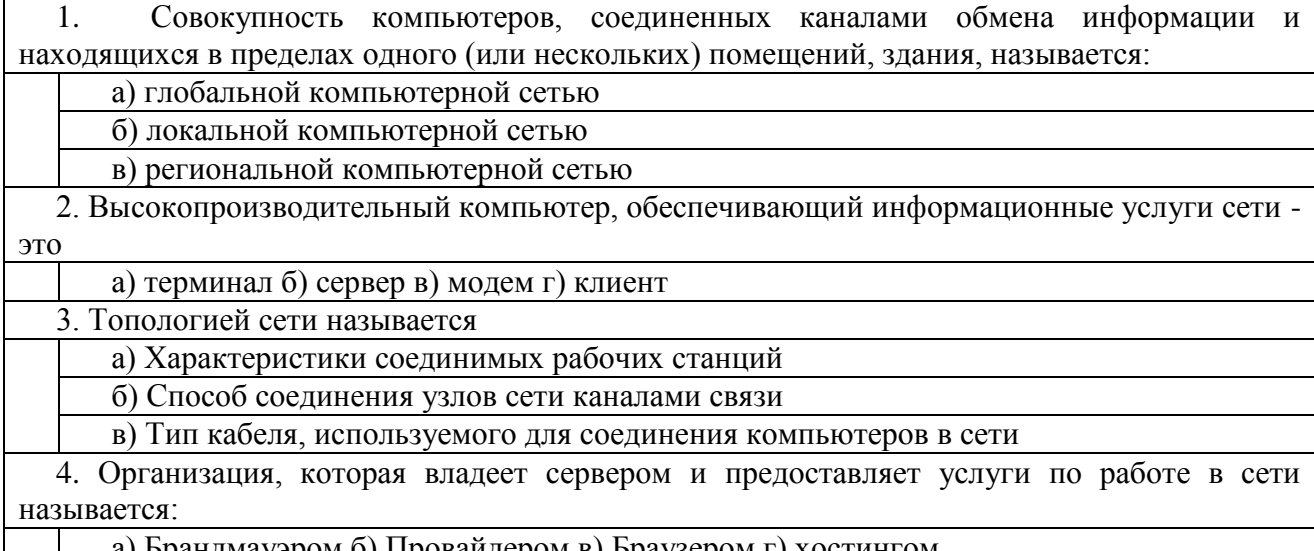

а) Брандмауэром б) Провайдером в) Браузером г) хостингом

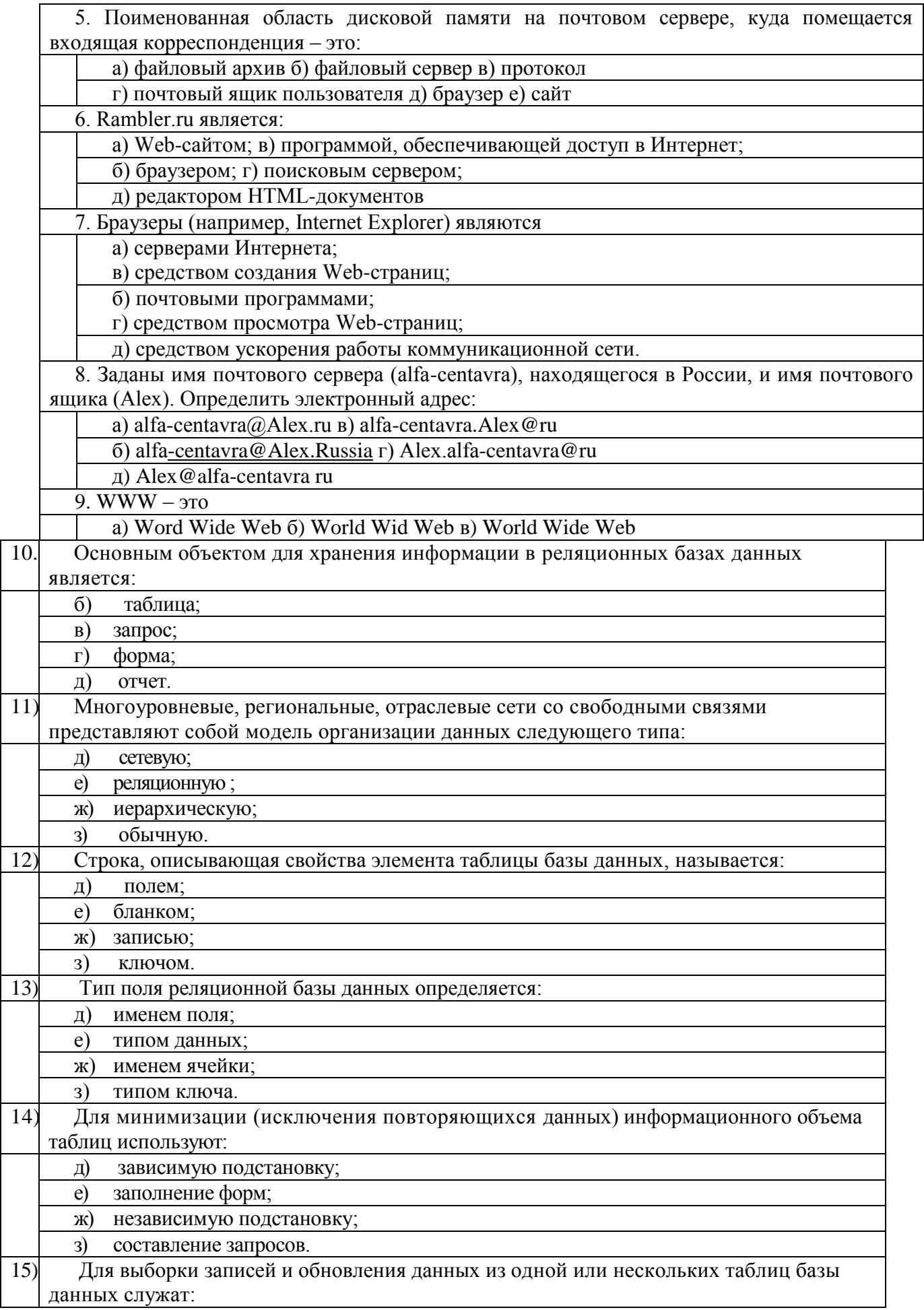

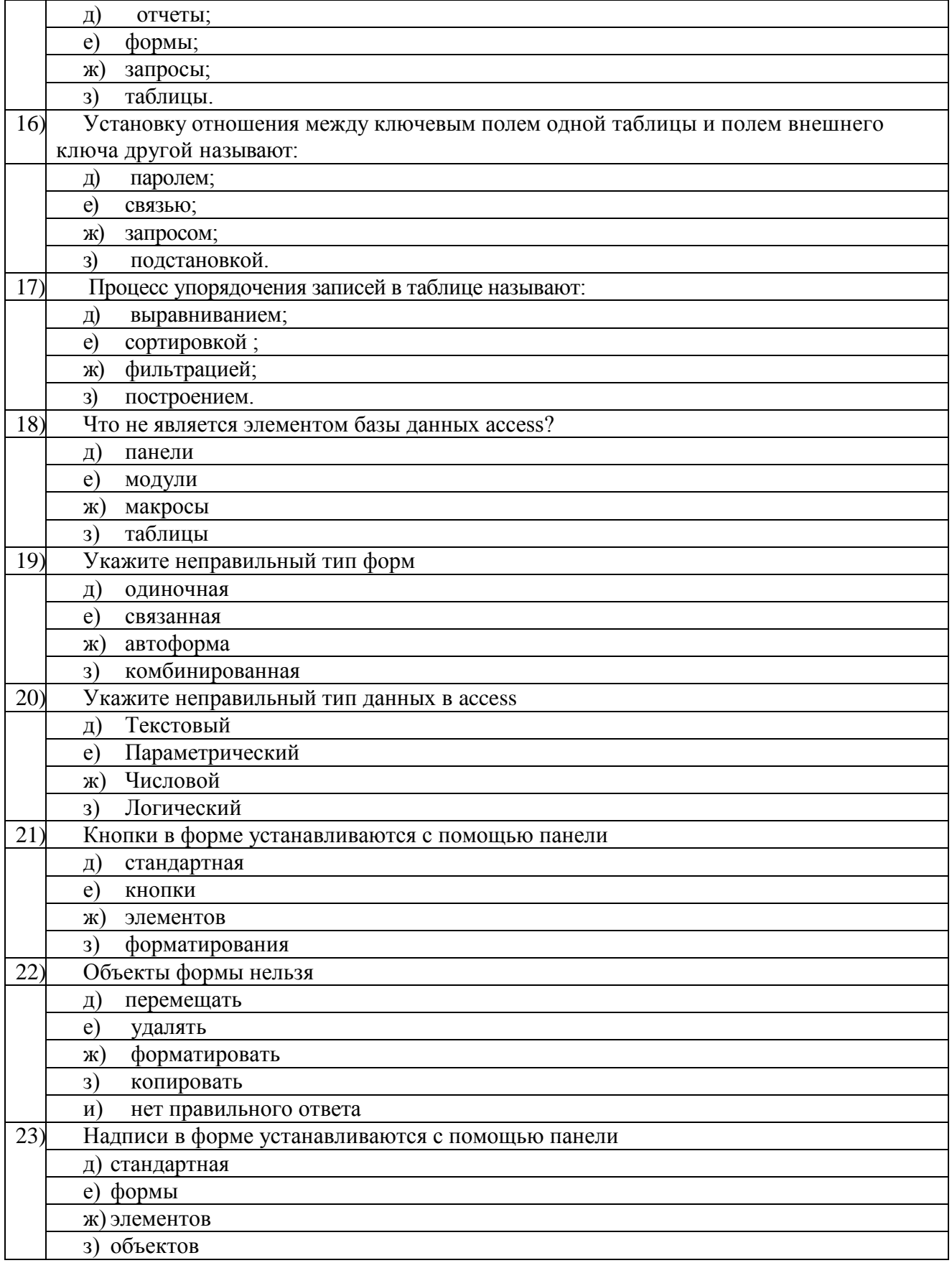

#### ОЦЕНОЧНЫЙ ЛИСТ ДИФФЕРЕНЦИРОВАННОГО ЗАЧЕТА ОП.08. ИНФОРМАЦИОННЫЕ ТЕХНОЛОГИИ В ПРОФЕССИОНАЛЬНОЙ ДЕЯТЕЛЬНОСТИ

Студента (-тки): Политина Струппы пруппы

 $\mathbb{R}^2$ 

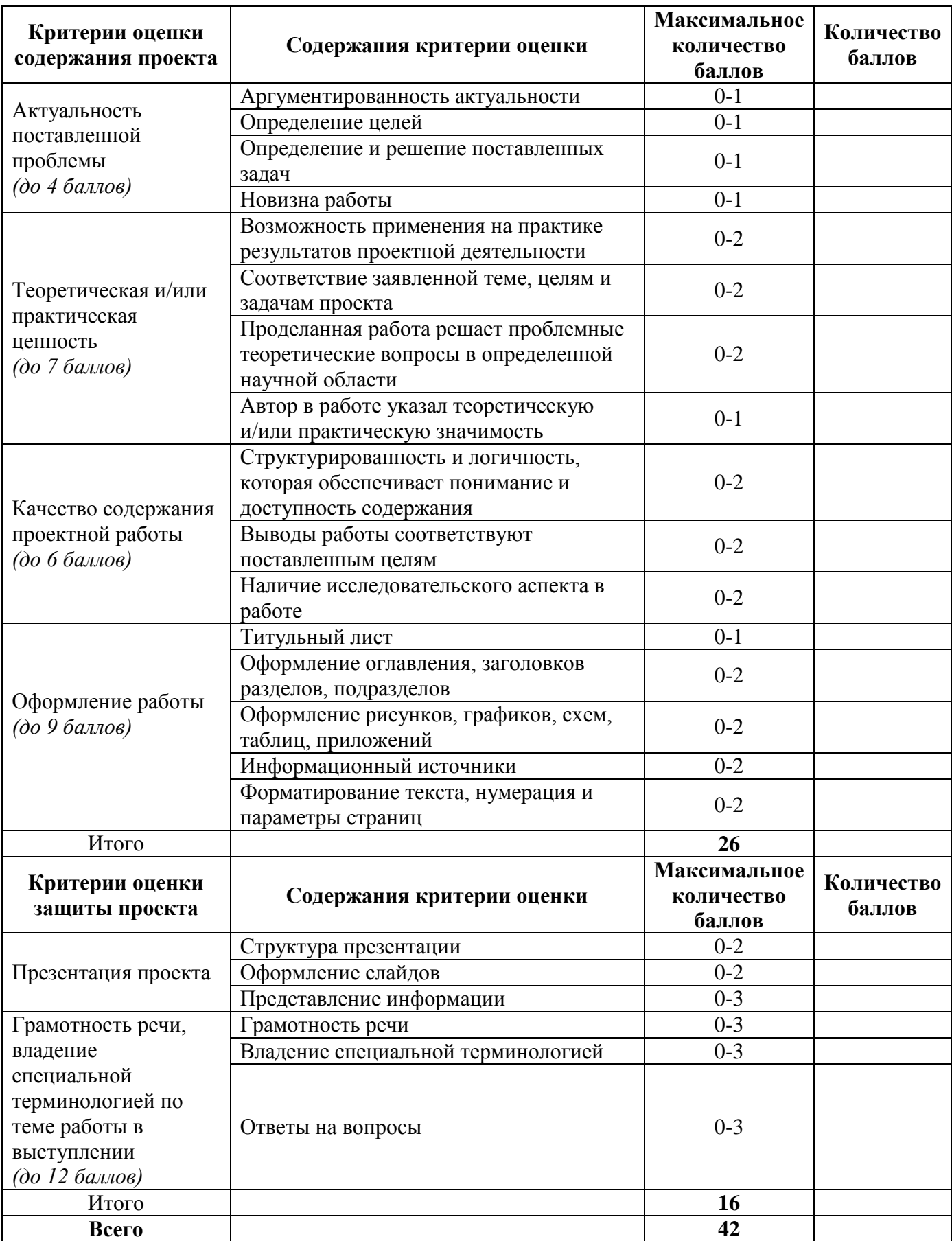

38